### Terry Sweetser

Been doing this "Internet thing" since 1989.

Former APNIC Community Trainer, CTO, Founder, Engineering Manager, etc

*APNIC Training Delivery Manager for South Asia and Oceania*

*Nationality: Australian Languages: English*

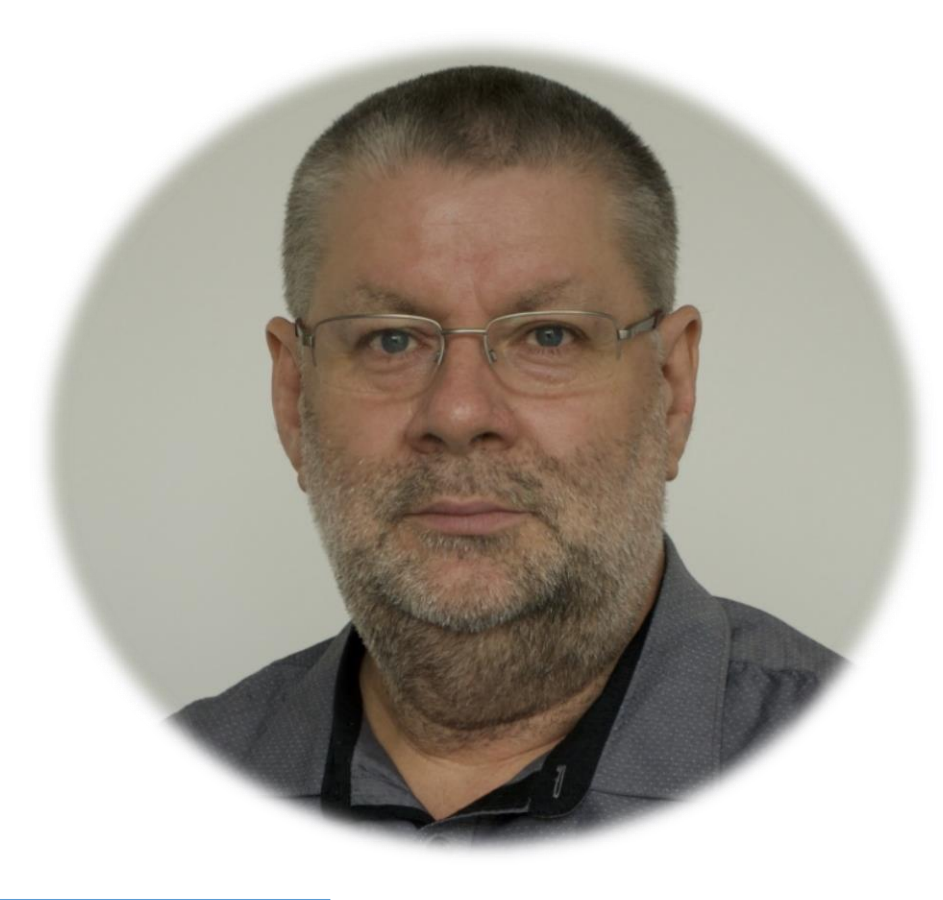

*about.me/terry.sweetser*

### Dave Phelan

Involved in the ISP/MSP/Infra Game for a LONG time.

Network Engineer and Infrastructure. If it goes in a Rack or connects to a rack

*Senior Network Analyst/Technical Trainer*

*Nationality: British(But you would never know)*

*Languages: English*

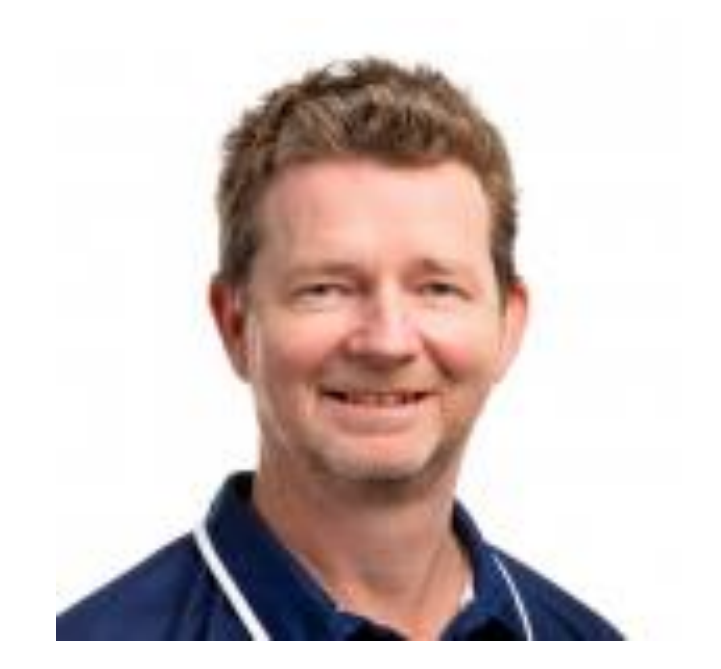

### Elly Tawhai

Former sysadmin at UQ

Working at APNIC since Sept 2000

Senior Internet Resource Analyst (Oceania subregion)/Liaison Officer (Pacific)

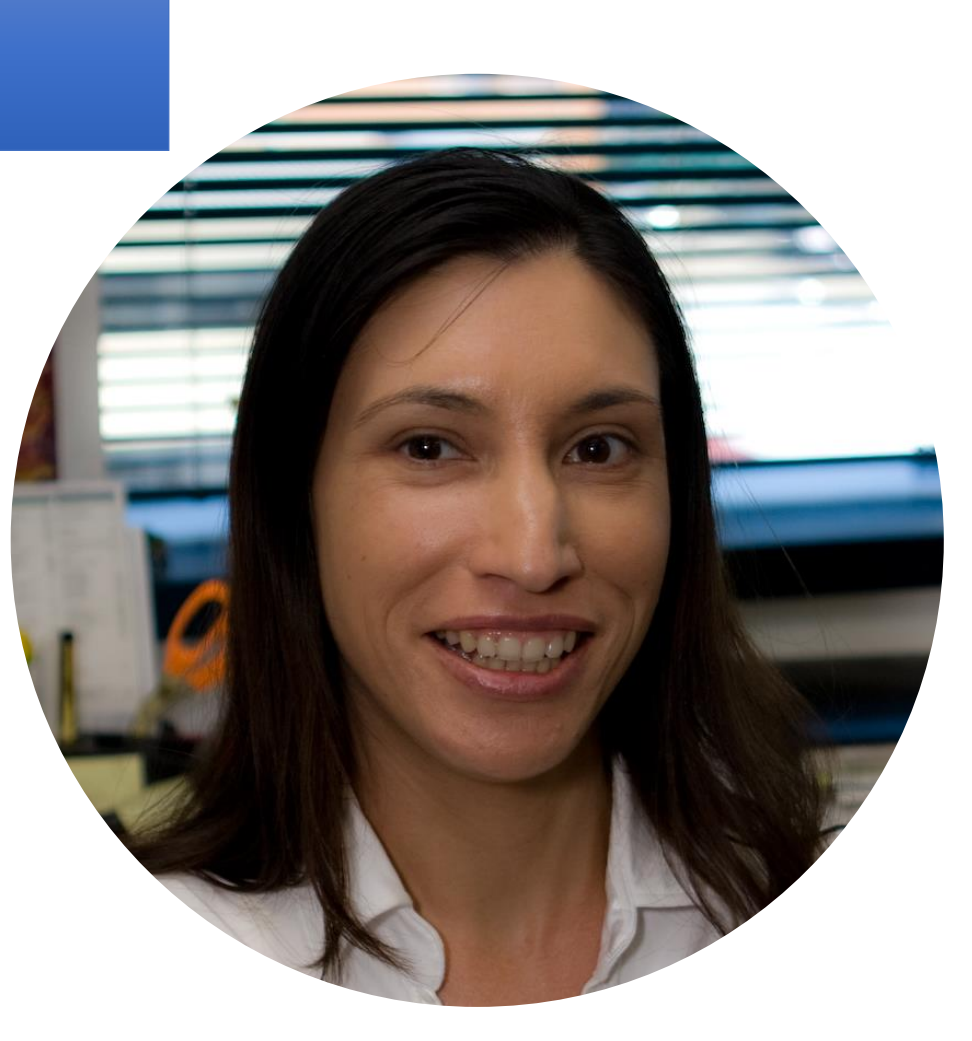

### Do you have an account?

### APNIC Academy

**Online Courses**

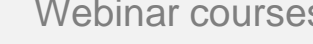

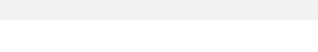

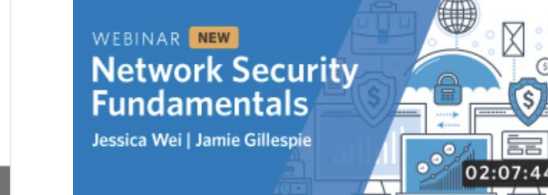

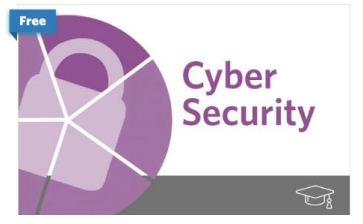

**Routing** 

Fundamentals

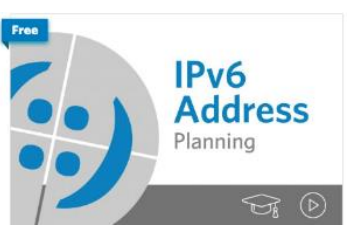

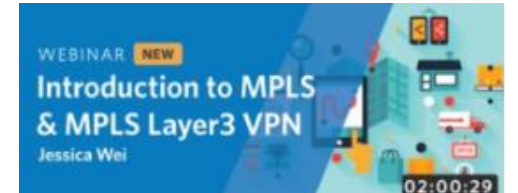

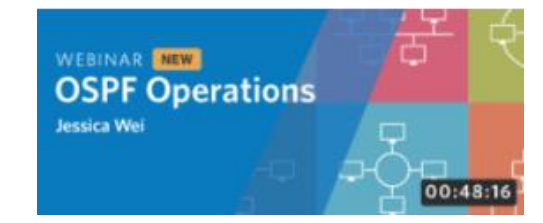

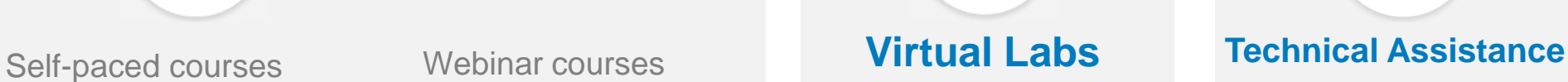

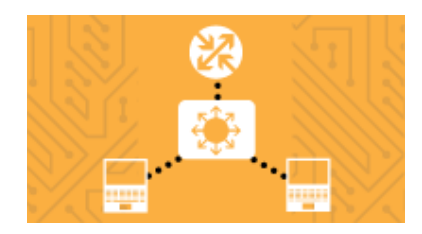

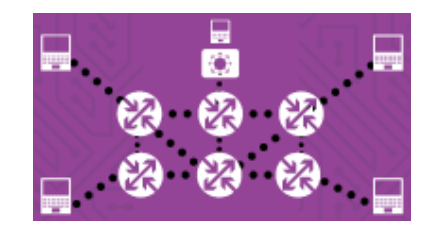

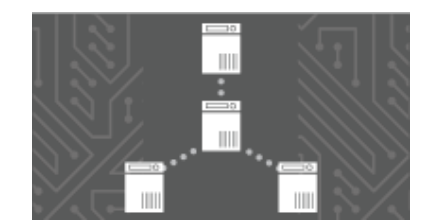

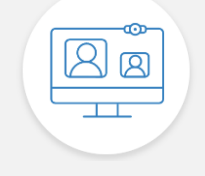

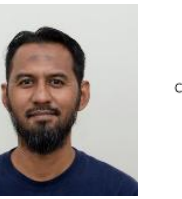

APNIC Subject Matter Expert CERT/CSIRT, Security, Information Security

Adli Wahid

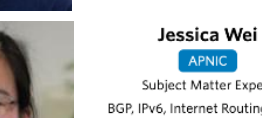

**Book an Expert**

**APNIC** Subject Matter Expert

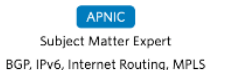

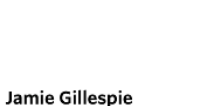

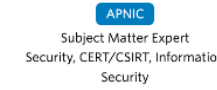

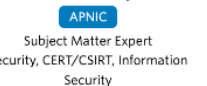

**LOGIN TO REGISTER Introduction to SDN/OpenFlow Tutorial**  $\overline{2}$ 

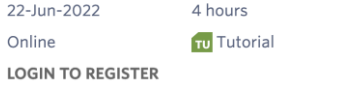

**Introduction to SDN/OpenFlow Tutorial** 

 $(\checkmark)$ 

**Upcoming Events** 

**APNIC: APT Mongolia IPv6 Deployment** 

3 days

4 hours

4 hours

**TU** Tutorial

**TU** Tutorial

**WR** Workshop

Workshop

15-Jun-2022

**INVITE ONLY** 

21-Jun-2022

21-Jun-2022

Online

Online

**Reverse DNS Tutorial** 

**LOGIN TO REGISTER** 

Online

### OUR AGENDA

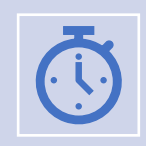

RPKI "Routing Security" in 60 minutes or less.

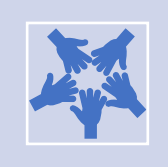

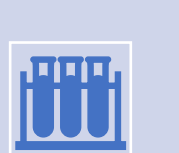

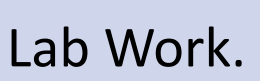

Signing Your ROAs.

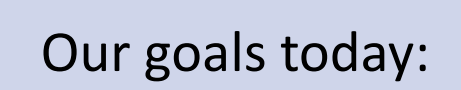

Introduce RPKI Sign some ROAs Look at ROV Discuss Deployment

### **APNIC**

# Securing Internet Routing (with RPKI)

7 v1.0

### Headlines

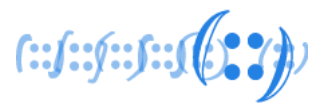

- AS55410 Leaks ~30k Prefixes **16 April 2021**
- ❑ Approx 4k ASN Affected
	- Many with No Route Objects
	- $\cdot$  Only  $\sim$  4k Prefixes had ROA
- ❑ Main Upstream leakers
	- . AS9498(Bharti Airtel) and AS1273 (Vodafone UK)
- ❑ Spread mostly VIA IX connections
	- . Some of which re-propagated to THEIR Peers (AS6939)

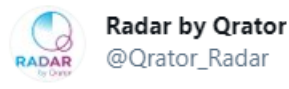

April 16, 2021 - AS55410 - VIL-AS-AP (Vodafone Idea) hijacked 37739 prefixes - countries affected 164 - ASNs affected 4012 - duration 1:30:00

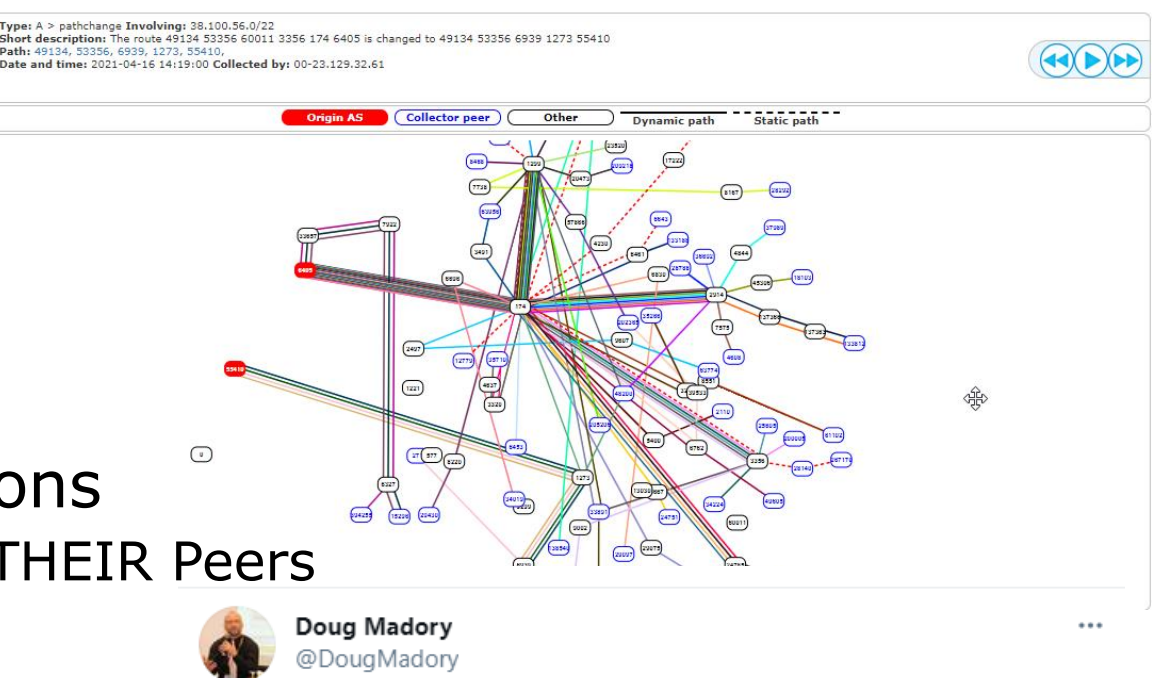

Large BGP routing leak out of India this morning.

AS55410 mistakenly announced over 30,000 BGP prefixes causing a 13x spike in inbound traffic to their network according to @kentikinc netflow data.

<https://bgpstream.com/event/271479> <https://bgpstream.com/event/271478>

### Headlines

- AS136168 attempts to hijack Twitter (AS13414) **05 Feb 2021**
- ❑ MM Military orders blocking of Twitter/Instagram
	- AS136168 originated 104.244.42.0/24
		- Out of the 91xIPv4 and 3XIPv6 prefixes Twitter/AS13414 originates?  $\sim$  dig twitter.com +short
	- Good:
		- Only 6 peers (AS36692, AS4844, AS4775, AS23947,AS132132, AS58552) accepted the announcement
		- Probably other networks doing some IRR based filtering
	- Bad:
		- Why weren't the above 6 peers filtering inbound?
		- Why didn't Twitter create ROAs for their prefixes?
		- More detailed analysis: <https://www.manrs.org/2021/02/did-someone-try-to-hijack-twitter-yes/>

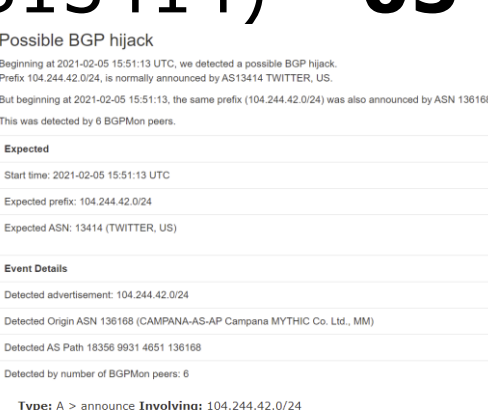

Short description: The new route 138540 4775 136168 has been announced

Date and time: 2021-02-05 15:51:51 Collected by: 00-27.110.222.178

Dath: 138540, 4775, 136168

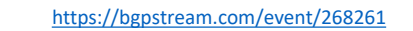

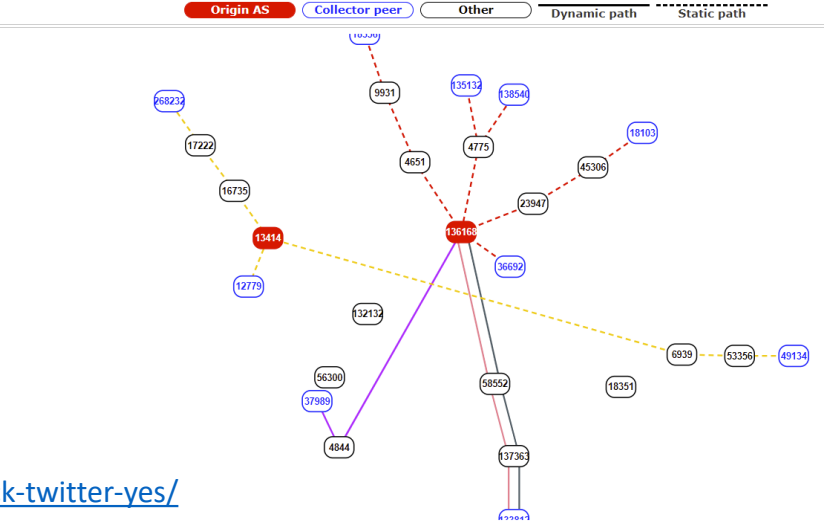

 $f: f: f: f: y$ 

### Headlines

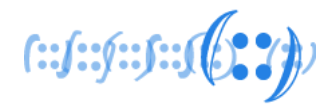

- Amazon (AS16509) Route53 hijack **April2018**
	- ❑ AS10279 (eNET) originated more specifics (/24s) of Amazon Route53's prefix (205.251.192.0/21) **205.251.192.0/24 ……. 205.251.199.0/24** <https://ip-ranges.amazonaws.com/ip-ranges.json>
		-
	- ❑ Its peers, like AS6939 (HE), shared these routes with 100s of their own peers…
	- □ The motive?
		- During the period, DNS servers in the hijacked range only responded to queries for [myetherwallet.com](https://www.myetherwallet.com/)
		- Responded with addresses associated with AS41995/AS48693

### Headlines

- Route53 hijack (contd…)
	- ❑ Resolvers querying any Route53 managed names, would ask the authoritative servers controlled through the BGP hijack
		- *Possibly, used an automated cert issuer to get a cert for* [myetherwallet.com](https://www.myetherwallet.com/)
	- ❑ use *\_THEIR\_* crypto to end-users to see everything (including passwords)

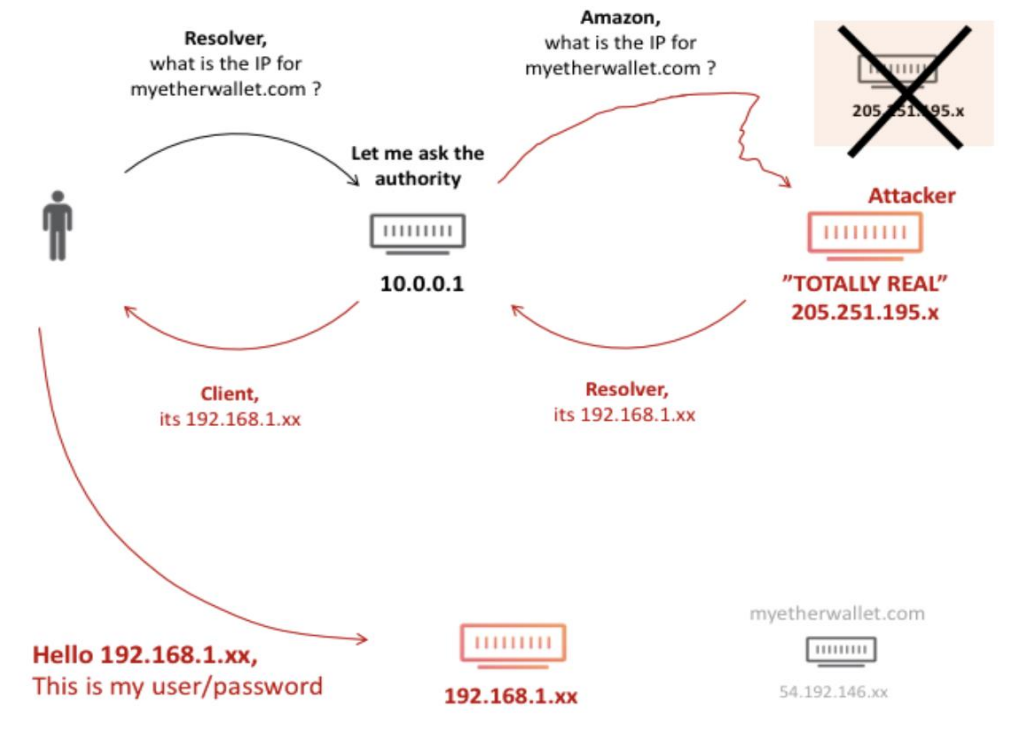

<https://blog.cloudflare.com/bgp-leaks-and-crypto-currencies>

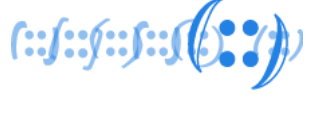

### Headlines

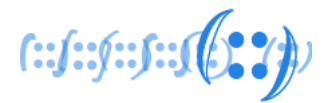

- YouTube (AS36561) Incident **Feb 2008**
	- $\sqrt{2}$  hours
	- ❑ AS17557 (PTCL) announced 208.65.153.0/24 (208.65.152.0/22)
		- Propagated by AS3491 (PCCW)

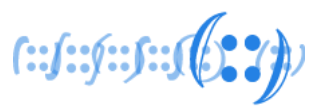

- Because NO ONE is in charge?
	- ❑ No single authority model for the Internet
	- □ No reference point for what's right in routing

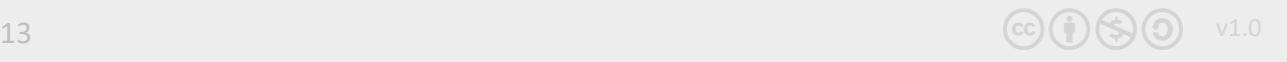

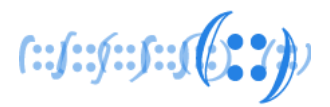

- Routing works by RUMOUR
	- ❑ Tell what you know to your neighbors, and Learn what your neighbors know
	- ❑ Assume everyone is correct (and *honest*)
		- . Is the originating network the rightful owner?

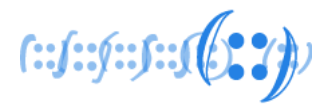

- Routing is VARIABLE
	- ❑ The view of the network depends on where you are
		- . Different routing outcomes at different locations
	- $\Box$  ~ no reference view to compare the local view  $\odot$

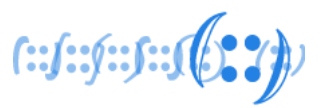

- Routing works in REVERSE
	- □ Outbound advertisement affects inbound traffic
	- ❑ Inbound (*Accepted*) advertisement influence outbound traffic

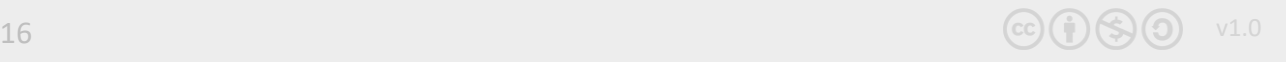

How do we address these?

$$
(\text{if:} \text{if:} \text{
$$

### • **Good Hygiene ~ Filter Filter Filter!**

- ❑ your peers, upstream(s), and customers
	- . Prefix filters/Prefix limit
	- . AS-PATH filters/AS-PATH limit
	- . RFC 8212 BGP default reject or something similar

### Current practice

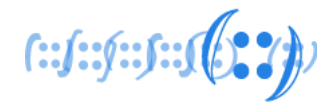

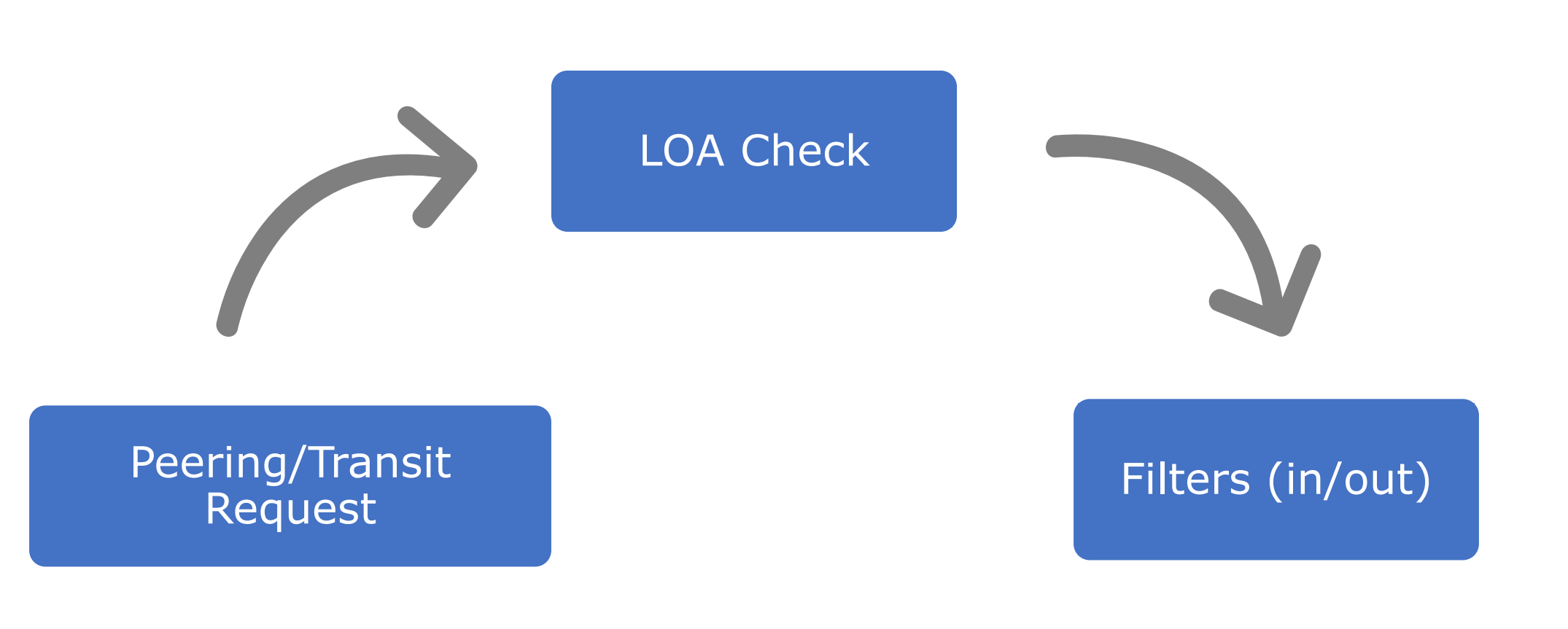

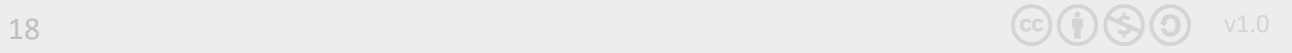

### Tools & Techniques

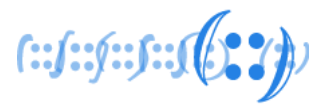

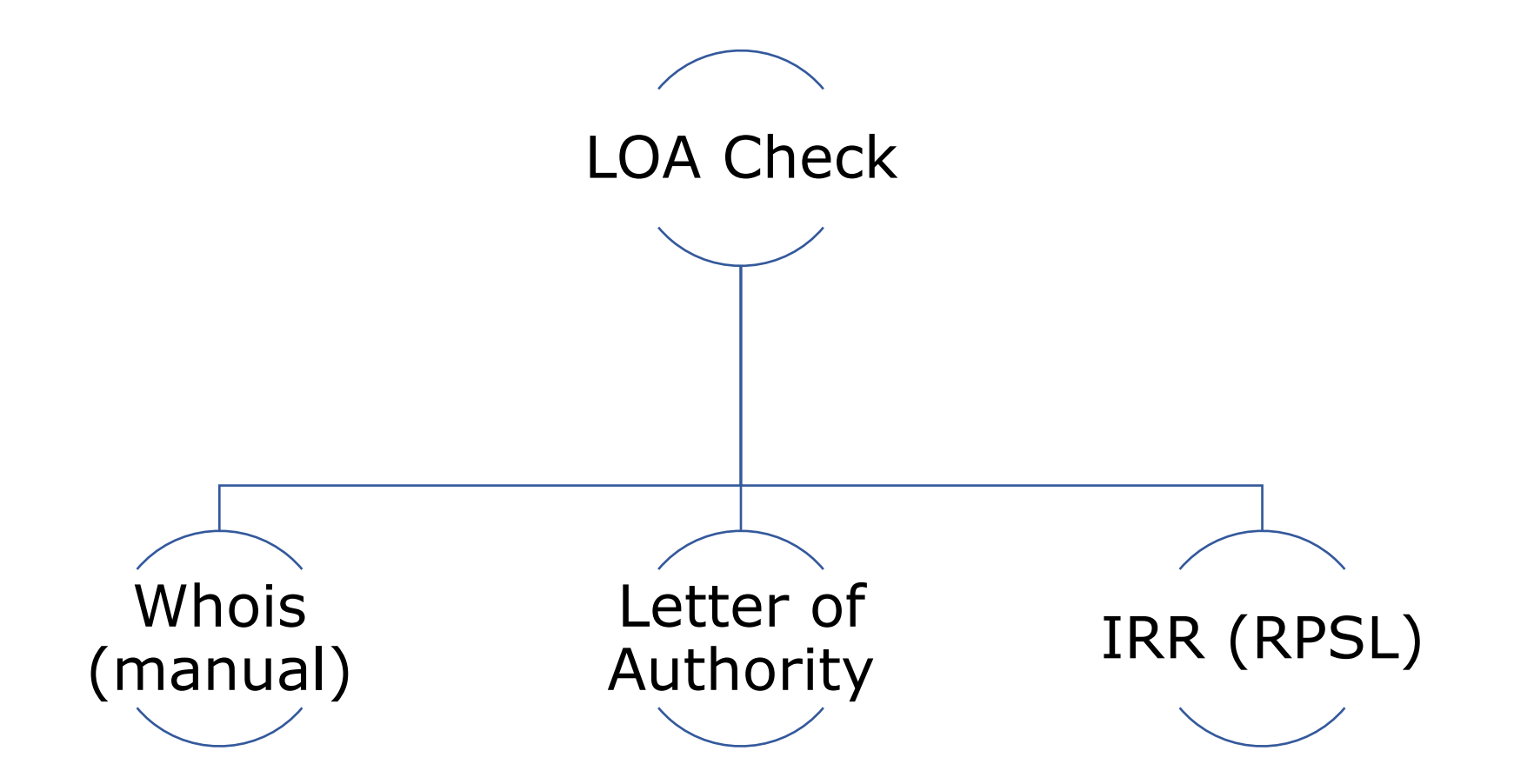

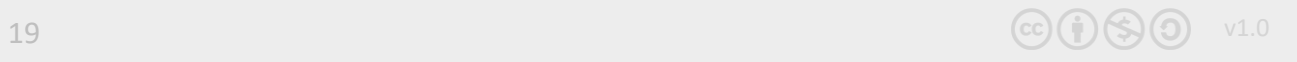

### 20 v1.0

## Tools & Techniques

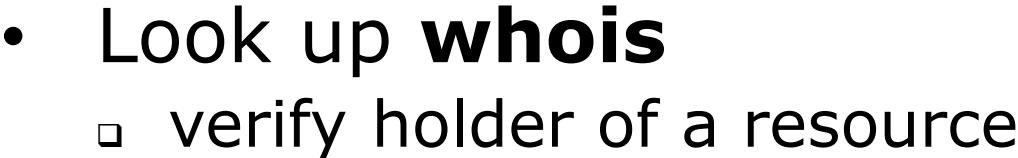

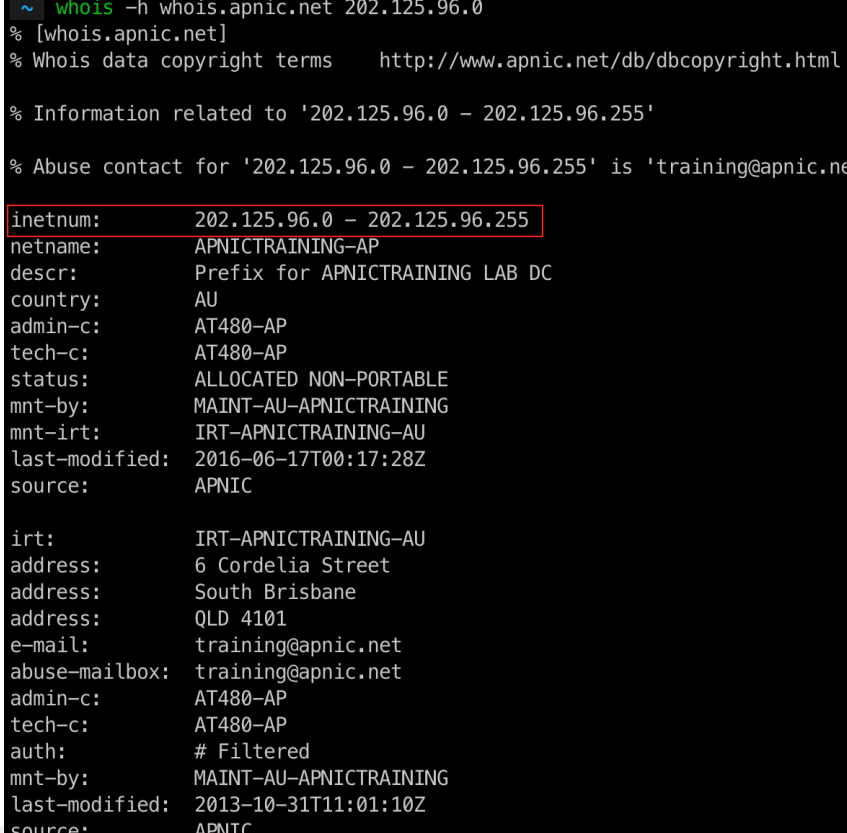

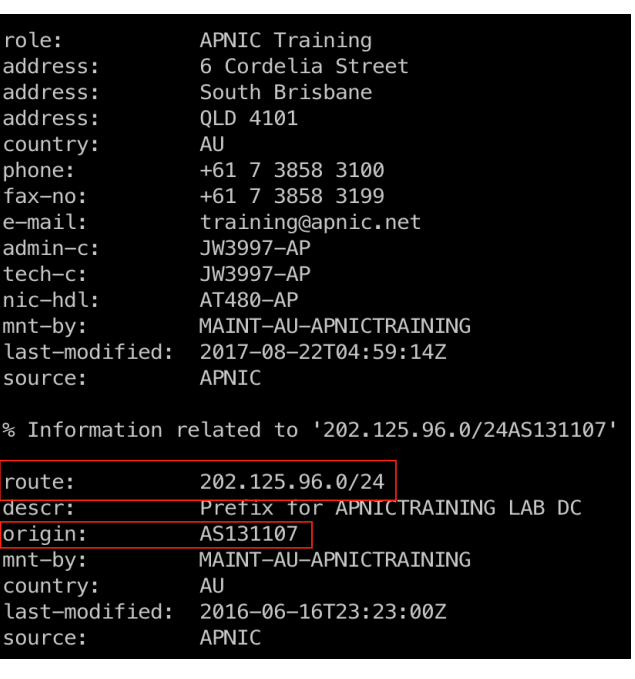

ic.net

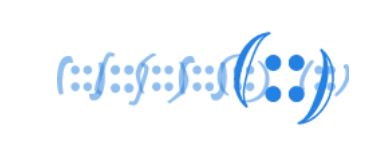

### Tools & Techniques

• Ask for a **Letter of Authority**

□ Absolve from any liabilities

**(:) APNIC** Asia Pacific Network Information Centre **APNIC Pty Ltd** ABN: 42 081 528 010 6 Cordelia Street PO Box 3646 South Brisbane OLD 4101 AUSTRALIA URL www.apnic.net Enquiries helpdesk@apnic.net Accounts billing@apnic.net Phone +61 7 3858 3100 Fax + 617 3858 3199 31/03/2018 Letter of Authorization To whom it may concern, APNIC Training (AS45192) runs a lab network to reproduce technical problems faced by members to help troubleshoot specific issues. This letter serves as an authorization for APNIC Infra (AS4608) to advertise the following address blocks: 202.125.96.0/24 As a representative of APNIC Training team, that is the owner of the subnet and ASN, I hereby declare that I am authorized to sign this LOA. Tashi Phuntsho **Training Delivery Manager** Email: tashi@apnic.net Phone: +61 7 3858 3114

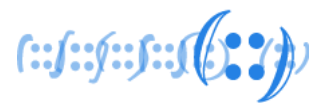

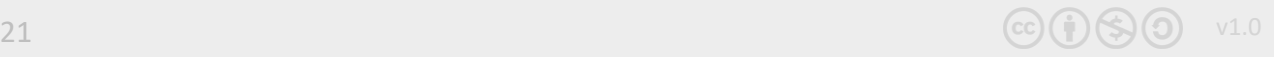

### Tools & Techniques

- Look up (or ask to enter) details in **internet routing registries** (IRR)
	- ❑ describes route origination and inter-AS routing policies

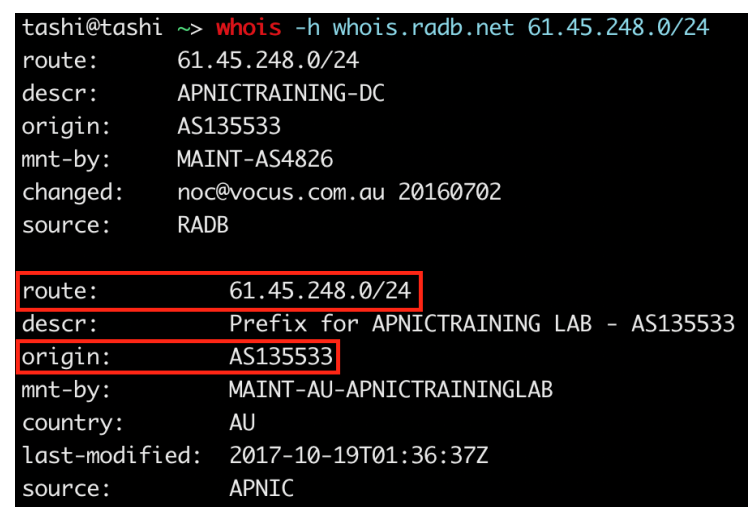

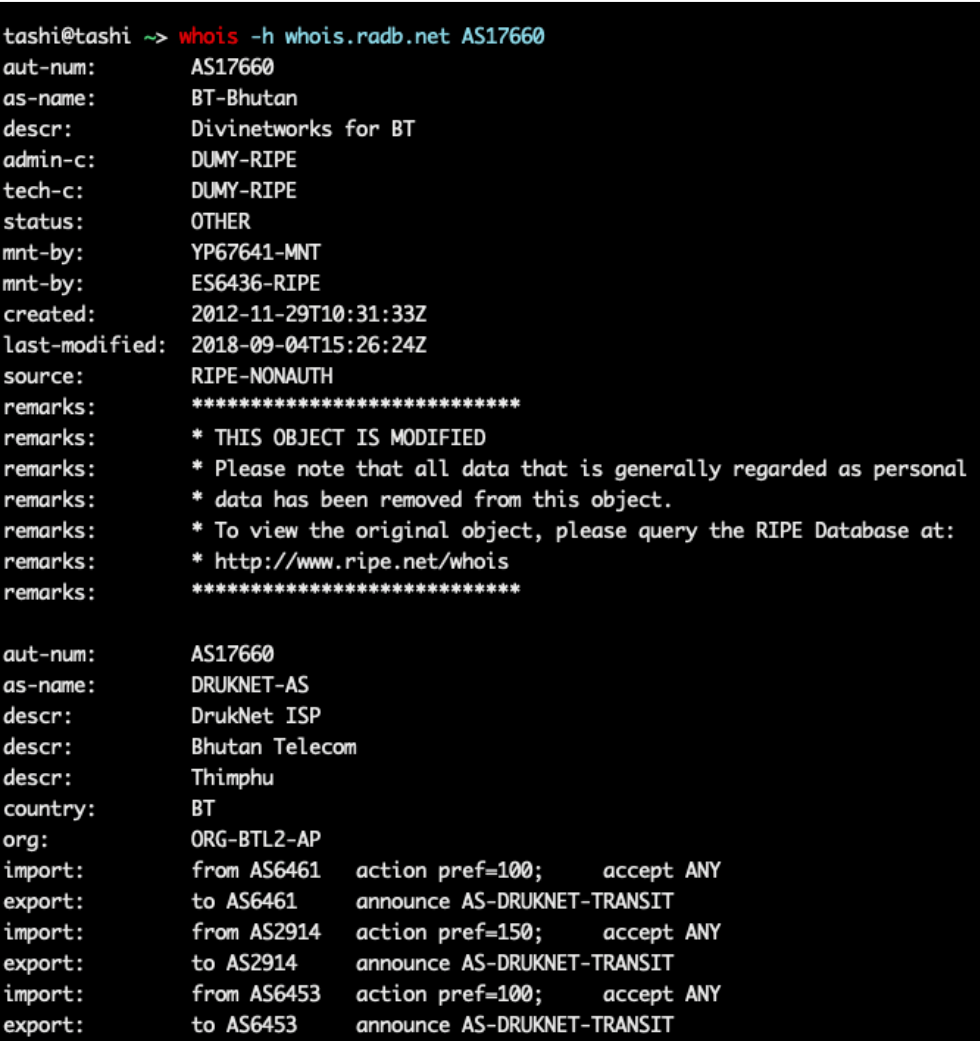

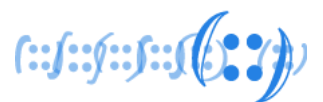

### Tools & Techniques

• IRR

### ❑ *Helps auto generate network (prefix/as-path) filters using RPSL tools*

Filter out route advertisements not described in the registry

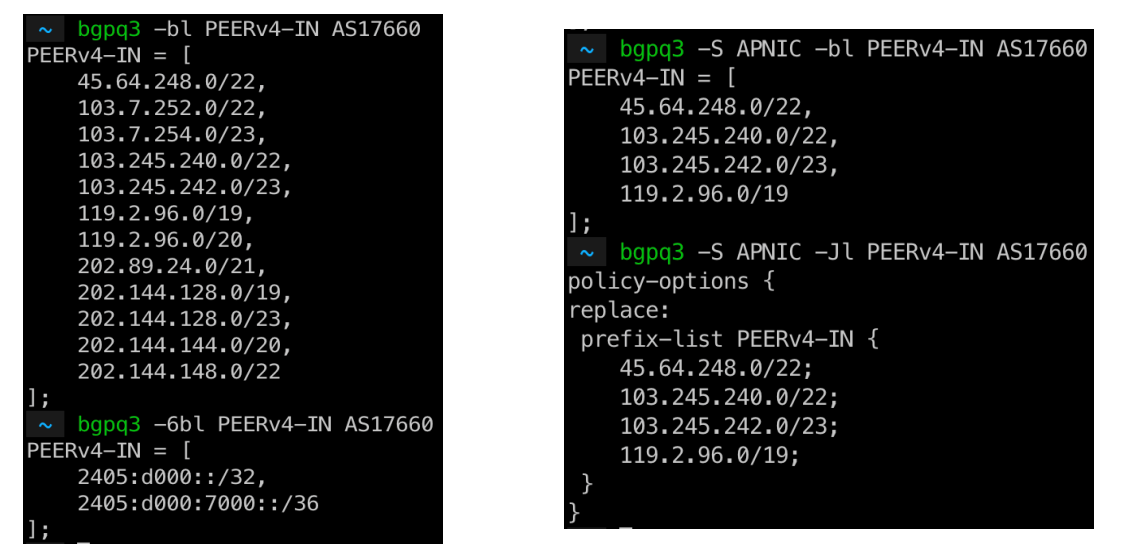

bgpg3 -3f 17660 -l BT-IN AS-DRUKNET-TRANSIT no ip as-path access-list BT-IN ip as-path access-list BT-IN permit ^17660(\_17660)\*\$ ip as-path access-list BT-IN permit ^17660(\_[0-9]+)\*\_(18024|18025|38004|59219)\$ ip as-path access-list BT-IN permit ^17660(  $[0-9]+$  \* (132232|134715|135666|137925)\$ ip as-path access-list BT-IN permit ^17660( [0-9]+)\* (137994) \$

#### ~ bgpg3 -3f 38195 -l SUPERLOOP-IN AS-SUPERLOOP no ip as-path access-list SUPERLOOP-IN ip as-path access-list SUPERLOOP-IN permit ^38195( 38195)\*\$ ip as-path access-list SUPERLOOP-IN permit ^38195( [0-9]+)\* (681|4647|4749|4785)\$ ip as-path access-list SUPERLOOP-IN permit ^38195( [0-9]+)\* (4841|4858|5091|5740)\$ ip as—path access—list SUPERLOOP—IN permit ^38195(\_[0—9]+)\*\_(6404|6461|7280|7469)\$ ip as-path access-list SUPERLOOP-IN permit ^38195( [0-9]+)\* (7477|7490|7578|7585)\$ ip as-path access-list SUPERLOOP-IN permit ^38195( [0-9]+)\* (7604|7628|7631|7699)\$ ip as-path access-list SUPERLOOP-IN permit ^38195( [0-9]+)\* (8360|8444|9249|9290)\$ ip as-path access-list SUPERLOOP-IN permit ^38195( [0-9]+)\* (9313|9438|9463|9479)\$ ip as-path access-list SUPERLOOP-IN permit ^38195( [0-9]+)\* (9499195441954919661)\$ ip as-path access-list SUPERLOOP-IN permit ^38195( [0-9]+)\* (9795|9797|10143|10145)\$ ip as-path access-list SUPERLOOP-IN permit ^38195(\_[0-9]+)\* (10310|11031|11054|12041) ip as-path access-list SUPERLOOP-IN permit ^38195( [0-9]+)\* (12189|13331|13414|13720) ip as-path access-list SUPERLOOP-IN permit ^38195(\_[0-9]+)\*\_(14148|15133|15562|15967)9 ip as—path access—list SUPERLOOP—IN permit ^38195(\_[0—9]+)\*\_(16164|17158|17457|17462): ip as-path access-list SUPERLOOP-IN permit ^38195( [0-9]+)\* (17477|17498|17732|17766) ip as-path access-list SUPERLOOP-IN permit ^38195(\_[0-9]+)\*\_(17812|17819|17829|17889) ip as-path access-list SUPERLOOP-IN permit ^38195( [0-9]+)\* (17906|17907|17983|17985)§ ip as-path access-list SUPERLOOP-IN permit ^38195( [0-9]+)\* (17991|18000|18110|18201)s ip as-path access-list SUPERLOOP-IN permit ^38195( [0-9]+)\* (18231|18291|18292|18349) ip as-path access-list SUPERLOOP-IN permit ^38195(\_[0-9]+)\*\_(18385|18407|18549|18701): ip as—path access—list SUPERLOOP—IN permit ^38195(\_[0—9]+)\*\_(19385|19397|20473|21534)\$ ip as-path access-list SUPERLOOP-IN permit ^38195(  $[0-9]+$  \* (21859|22097|22363|23156) ip as-path access-list SUPERLOOP-IN permit ^38195( [0-9]+)\* (23197|23352|23667|23677) ip as-path access-list SUPERLOOP-IN permit ^38195( [0-9]+)\* (23686|23747|23858|23913)\$ ip as—path access—list SUPERLOOP—IN permit ^38195(\_[0—9]+)\*\_(23935|24007|24008|24033): ip as-path access-list SUPERLOOP-IN permit ^38195( [0-9]+)\* (24065|24093|24098|24129): ip as-path access-list SUPERLOOP-IN permit ^38195(\_[0-9]+)\*\_(24231|24233|24238|24242)9 ip as-path access-list SUPERLOOP-IN permit ^38195( [0-9]+)\* (24322|24341|24380|24459) ip as-path access-list SUPERLOOP-IN permit ^38195(\_[0-9]+)\*\_(24570|25605|25665|27232)\$ ip as—path access—list SUPERLOOP—IN permit ^38195(\_[0—9]+)\*\_(29457|30081|30103|30109): ip as-path access-list SUPERLOOP-IN permit ^38195(\_[0-9]+)\* (30215|30762|31732|32771): ip as—path access—list SUPERLOOP—IN permit ^38195(\_[0—9]+)\*\_(36351|37993|38068|38172)s ip as-path access-list SUPERLOOP-IN permit ^38195( [0-9]+)\* (38220|38263|38269|38298)\$ ip as-path access-list SUPERLOOP-IN permit ^38195(\_[0-9]+)\*\_(38451|38534|38541|38570)\$<br>23 ip as-path access-list SUPERLOOP-IN permit ^38195( [0-9]+)\* (38716|38719|38726|38809)\$

 $f: f: f: f: f(\mathbb{C}^*)$ 

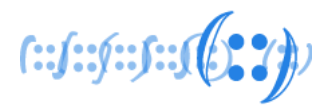

### Tools & Techniques

- Problem(s) with IRR
	- ❑ No single authority model
		- How do I know if a RR entry is genuine and correct?
		- How do I differentiate between a current and a lapsed entry?
	- ❑ Many RRs
		- If two RRs contain conflicting data, which one do I trust and use?
	- ❑ Incomplete data Not all resources are registered in an IRR
		- . If a route is not in a RR, is the route invalid or is the RR just missing data?
	- ❑ Scaling
		- How do I apply IRR filters to upstream(s)?

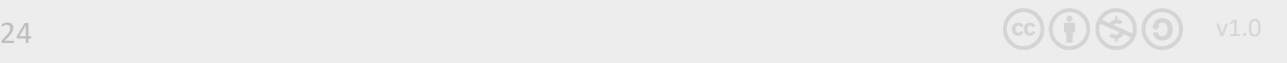

### Tools & Techniques

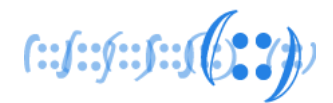

- Automating network filters (IRR filters) Caution
	- ❑ IRR filters only as good as the correctness of the IRR entries
		- Might require manual overrides and offline verification of resource holders
		- Good idea to use specific sources ( $-S$  in  $b$ gpq3,  $-S$  in rtconfig) when generating filters, assuming mirrors are up to date

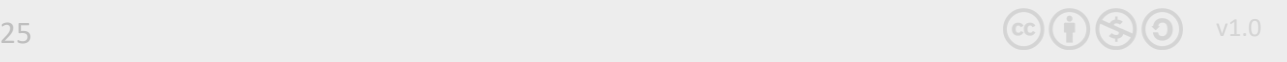

### Back to basics – identify GOOD

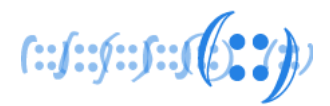

- Could we use a digital signature to convey the *authority to use*?
	- ❑ Private key to *sign* the *authority*, and
	- ❑ Public key to *validate* the *authority*
- $\sim$  If the holder of the resource has the private key, it can sign/authorize the use of the resource

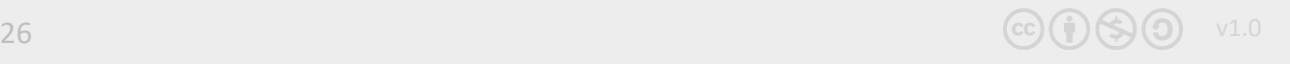

How about trust?

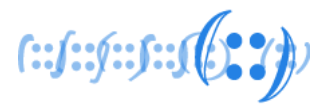

- How do we build a chain of trust in this framework??
	- ❑ Follow the resource allocation/delegation hierarchy

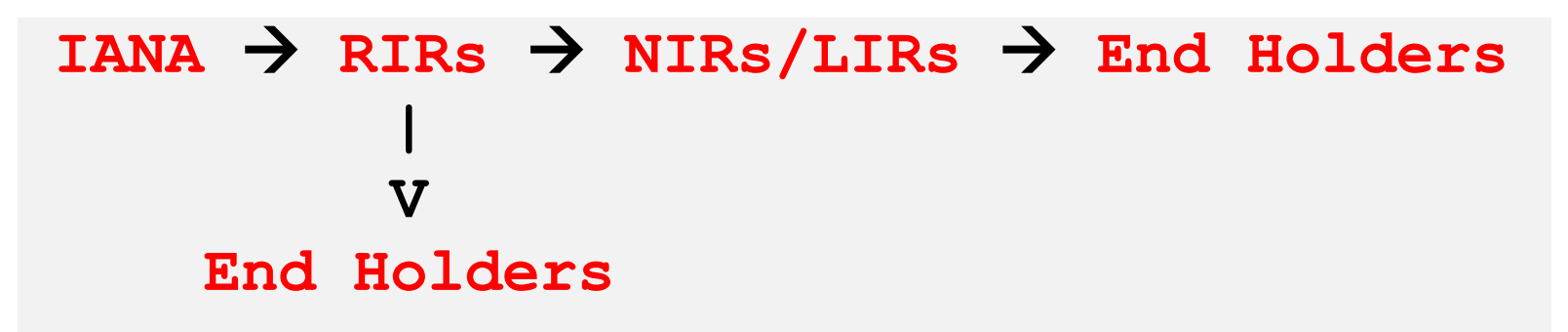

▪ To describe the address allocation using digital certificates

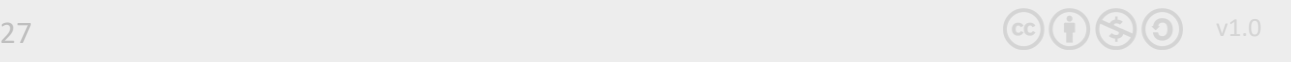

### RPKI Chain of Trust

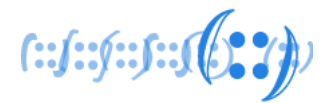

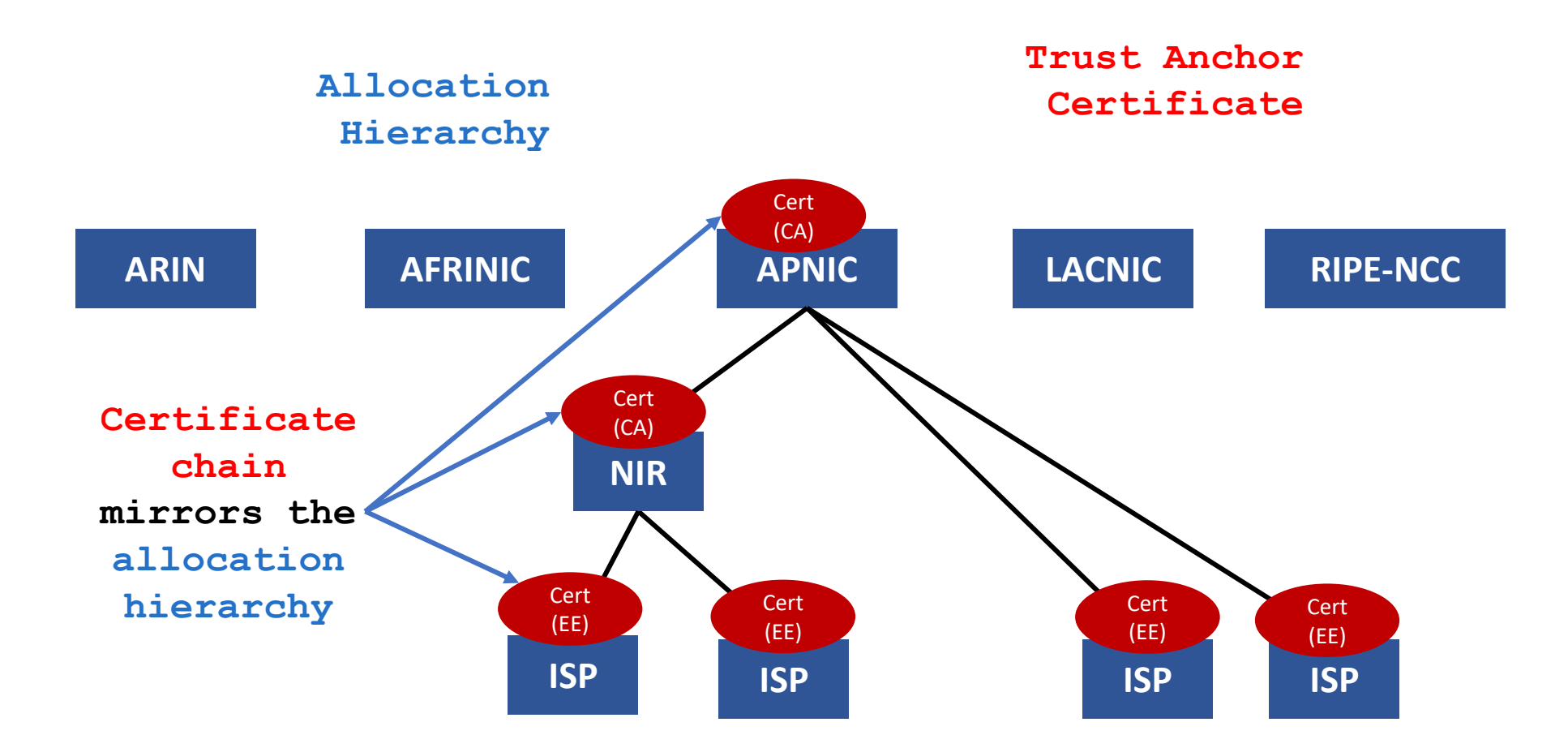

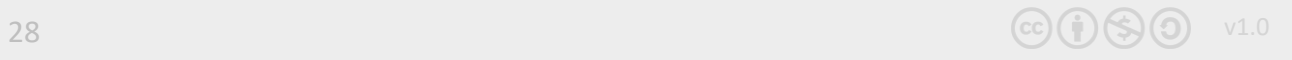

### RPKI Chain of Trust

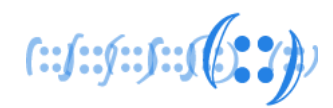

- RIRs hold a self-signed root certificate for all the resources they have in the registry
	- they are the *Trust Anchor* for the system
- The root certificate signs the resource certificates for endholder allocations
	- . binds the resources to the end-holders public key
- Any attestations signed by the end-holder's private key, can now be validated up the chain of trust

### RPKI profile  $\sim$  Resource Certificates

 $f: f: f: f: J \cup J \cup J$ 

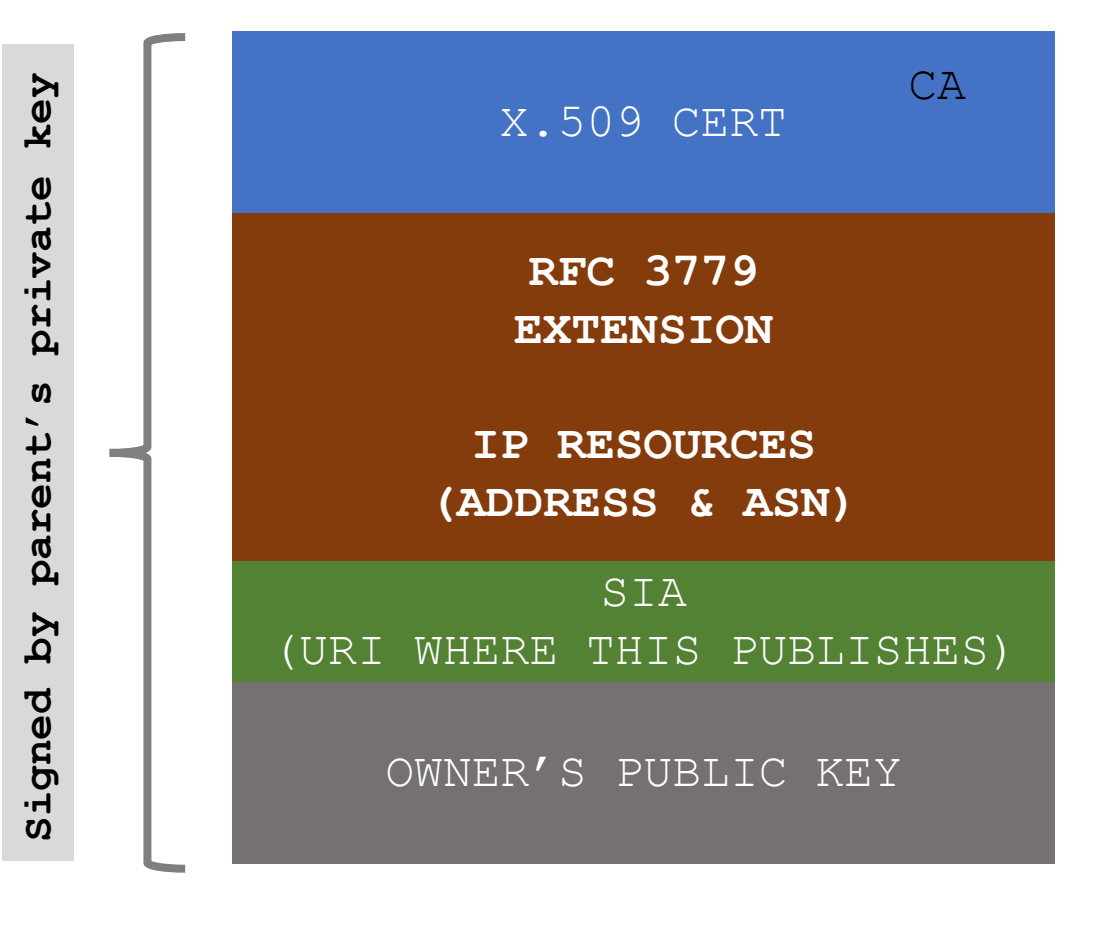

- RFC 3779 extensions binds a list of resources (**IPv4/v6,ASN**) to the subject of the certificate (private key holder)
- SIA (subject information access) contains a URI that identifies the publication point of the objects signed by the subject of the cert.

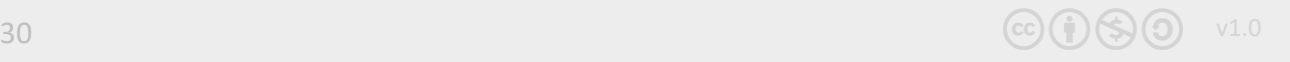

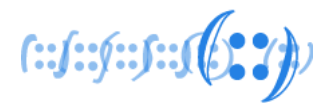

- When an address holder A (\*IRs) allocates resources (IP address/ASN) to B (end holders)
	- ❑ *A issues a resource certificate that binds the allocated address with B's public key, all signed by A's (CA) private key*
	- ❑ *The resource certificate proves the holder of the private key (B) is the legitimate holder of the number resource!*

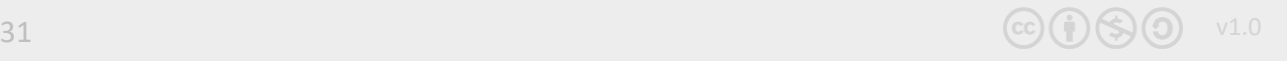

### Route Origin Authorization (ROA)

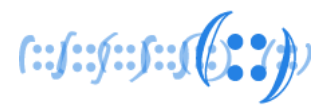

- (B) can now sign *authorities* using its private key ❑ which can be validated by any third party against the TA
- For routing, the address holder can *authorize* a network (ASN) to *originate* a route, and **sign** this permission with its private key  $(\sim$ ROA)

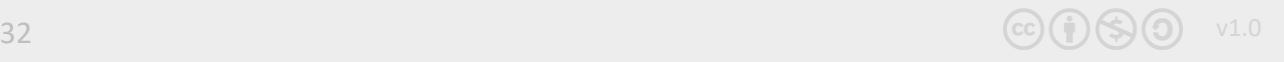

### Route Origin Authorization (ROA)

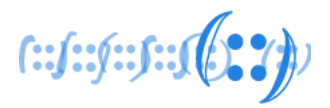

- Digitally signed object
	- □ Binds list of prefixes and the nominated ASN
	- ❑ *can be verified cryptographically*

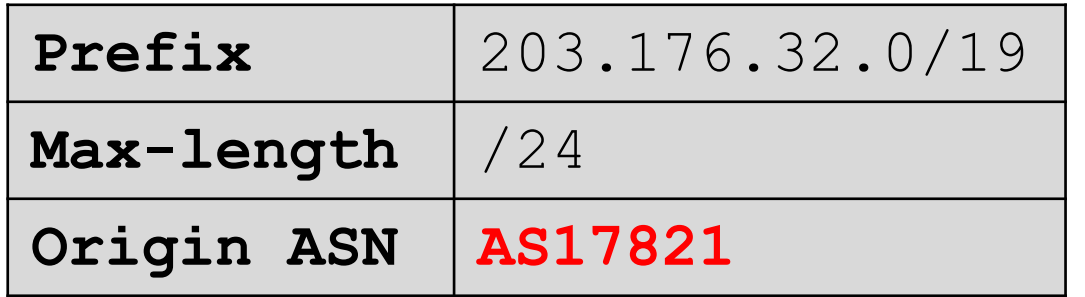

• *\*\* Multiple ROAs can exist for the same prefix*

### What can RPKI do?

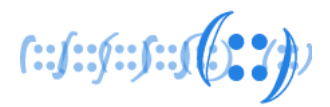

- Authoritatively proof:
	- ❑ Who is the legitimate owner of an address, and
	- ❑ Identify which ASNs have the permission from the holder to originate the address
- Can help:
	- ❑ prevent **route hijacks/mis-origination/misconfiguration**

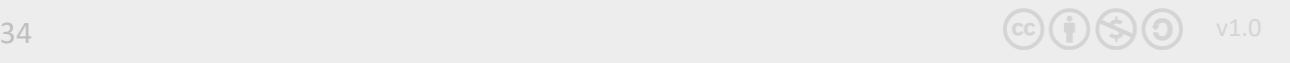

### RPKI Components

- **Issuing Party**  Internet Registries (\*IRs)
	- ❑ Certificate Authority (CA) that issues resource certificates to end-holders
	- ❑ Publishes the objects (ROAs) signed by the resource certificate holders

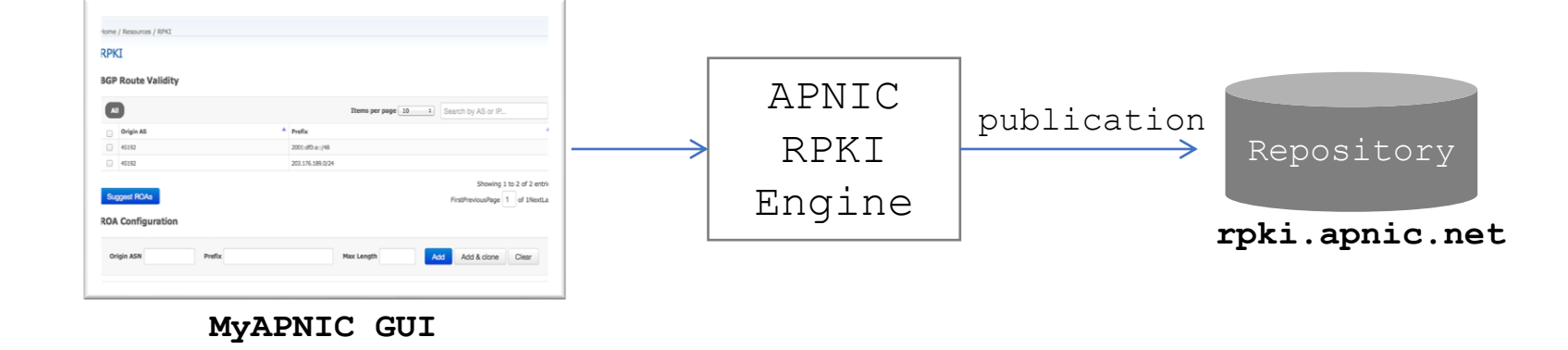

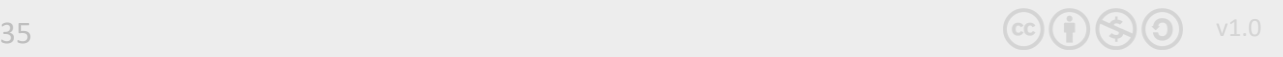

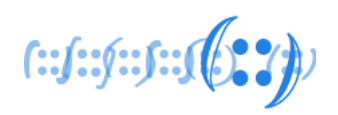

### RPKI Components

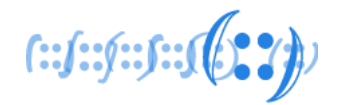

### • **Relying Party** (**RP**)

- ❑ RPKI Validator that gathers data (ROA) from the distributed RPKI repositories
- ❑ Validates each entry's signature against the TA to build a "*Validated cache*"

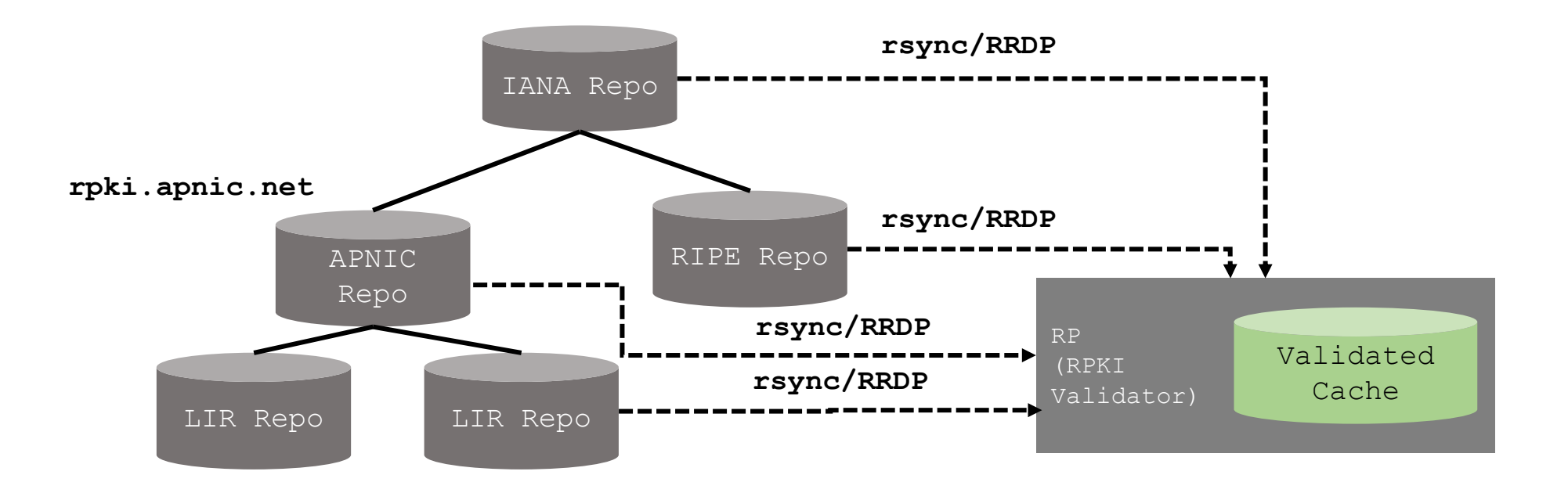
## RPKI Service Models

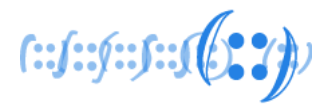

- Hosted model:
	- ❑ The RIR (APNIC) runs the CA functions on members' behalf
		- . Manage keys, repo, etc.
		- . Generate certificates for resource delegations
- Delegated model:
	- ❑ Member becomes the CA (delegated by the parent CA) and operates the full RPKI system
		- . JPNIC, TWNIC, CNNIC (IDNIC in progress)

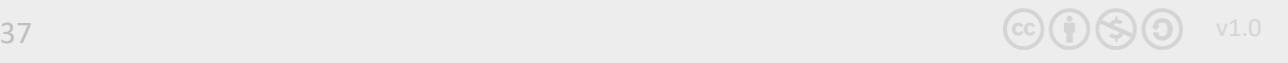

### Route Origin Validation (ROV)

 $f: f: f: f: f \in \mathbb{C}$ 

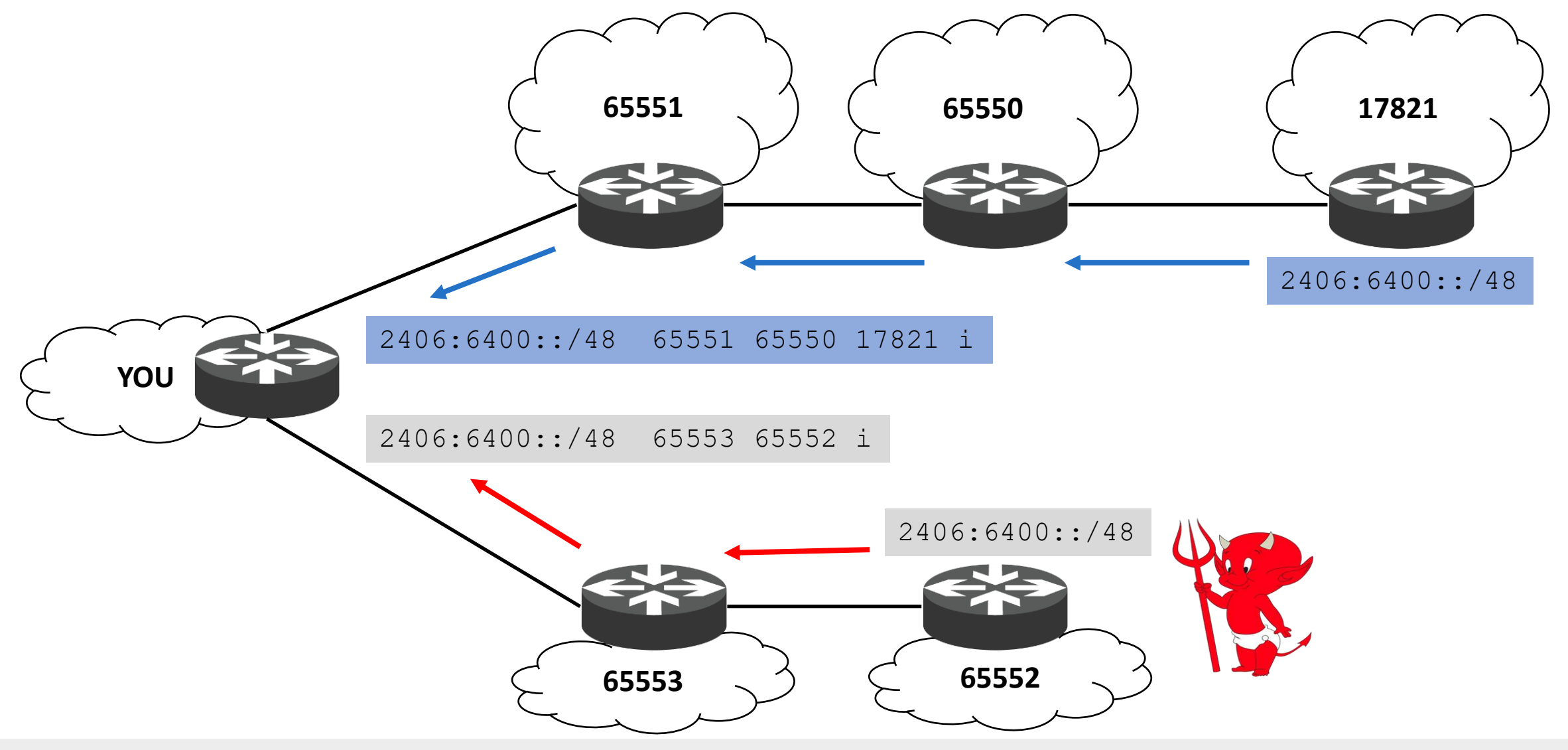

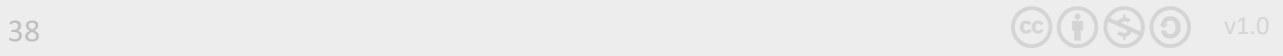

### Route Origin Validation (ROV)

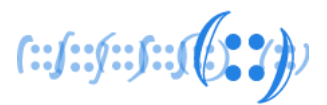

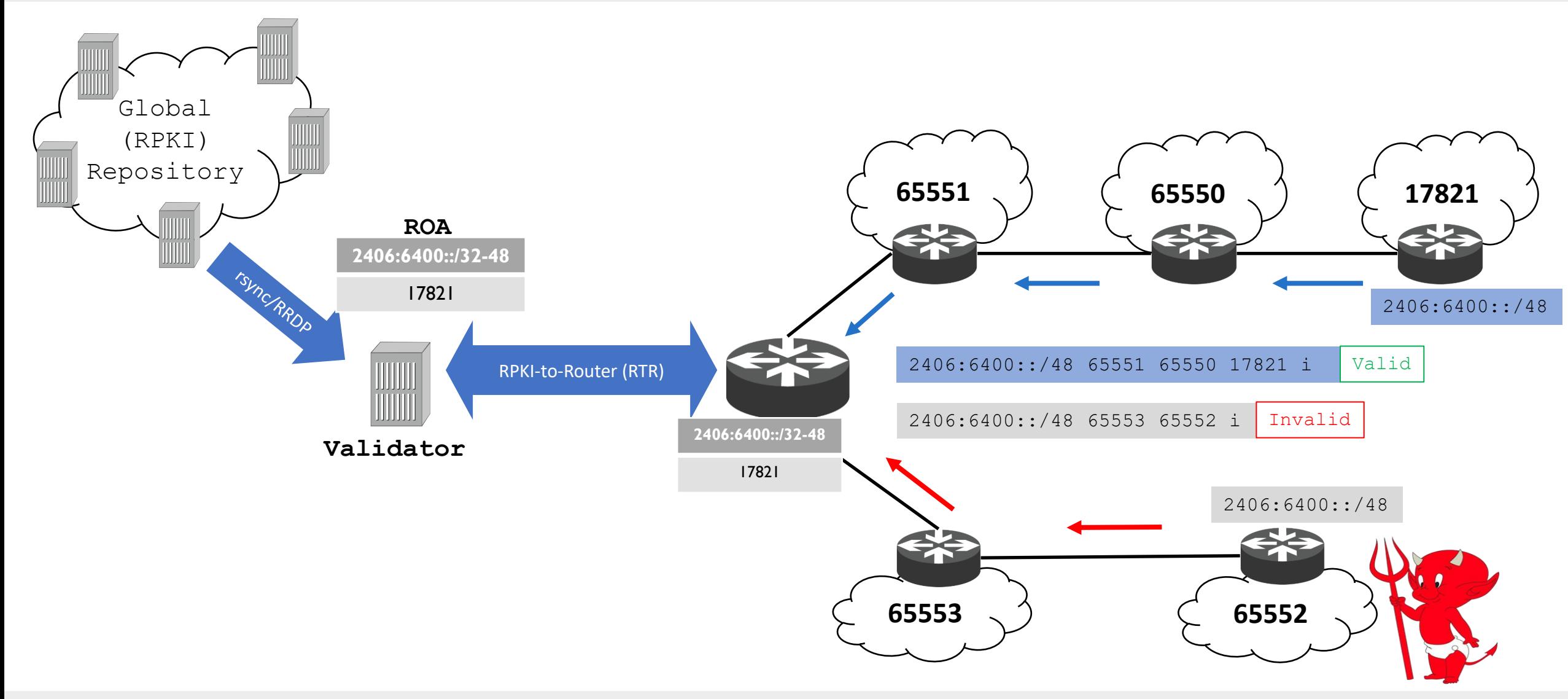

### Route Origin Validation

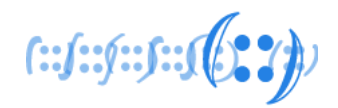

- Router fetches ROA information from the validated RPKI cache ❑ *Crypto stripped by the validator*
- BGP checks each received BGP update against the ROA information and labels them

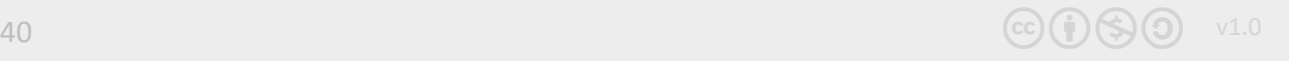

#### Validation States

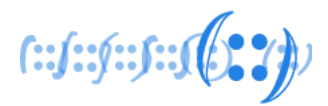

#### • **Valid**

❑ the prefix (prefix length) and AS pair found in the database.

#### • **Invalid**

❑ prefix is found, but origin AS is wrong, OR ❑ the prefix length is longer than the maximum length

#### • **Not Found/Unknown**

- □ No valid ROA found
	- . Neither valid nor invalid (perhaps not created)

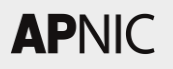

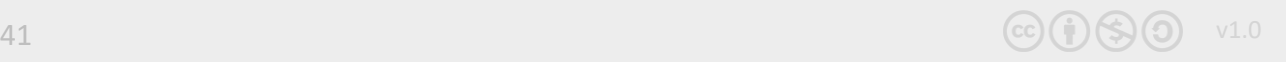

#### Validation States

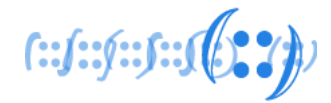

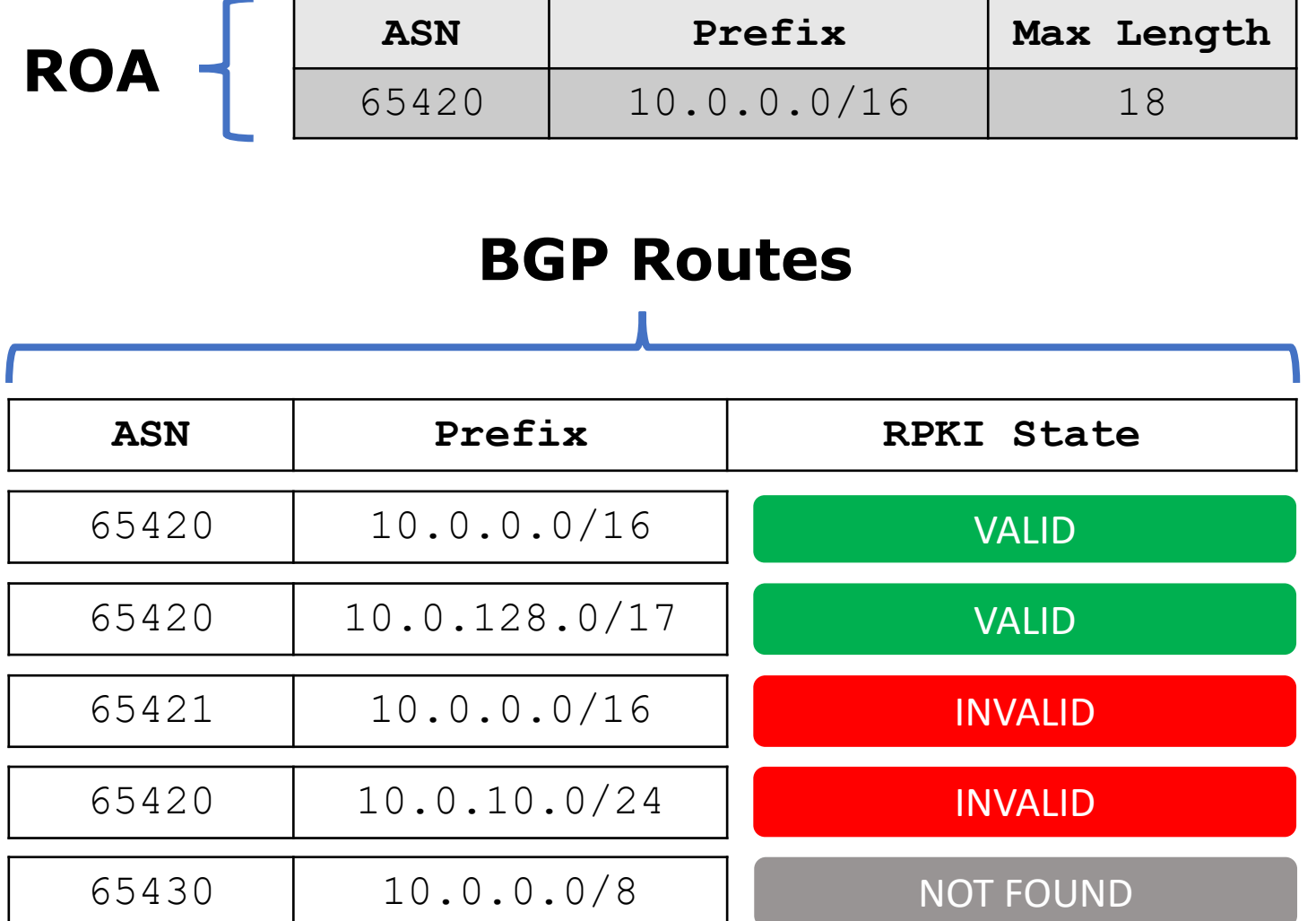

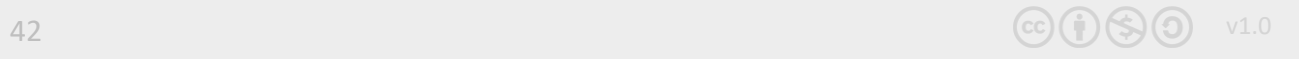

## Acting on Validation states

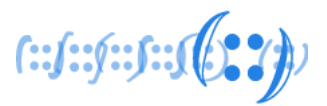

#### • Tag

- ❑ If you have downstream customers or run a route server (IXP)
- ❑ Ex:

[Valid (ASN:65XX0), Not Found (ASN:65XX1), Invalid (ASN:65XX2)]

• Modify preference values - RFC7115

[Valid > Not Found > Invalid]

• Drop Invalids

 $IPv4 \sim 6K$  $IPv6 ~ ~ 3K$ 

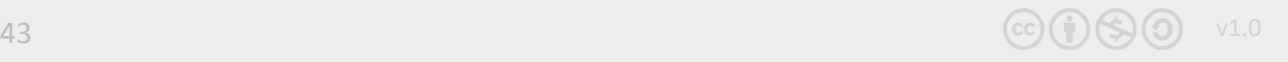

### Are ROAs enough?

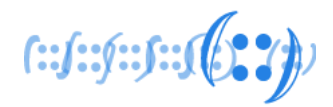

- What if I forge the origin AS in the AS path? ❑ Would be accepted as good – pass origin validation!
- Which means, we need to secure the AS path as well ❑ AS path validation (per-prefix)
- We can use RPKI certificates for this

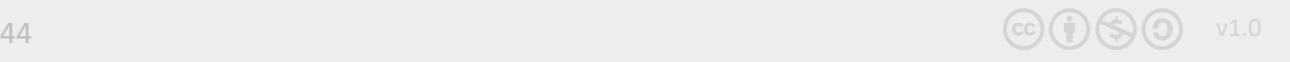

## AS keys (per-router keys)

 $f: f: f: f: f \in \mathbb{C}$ 

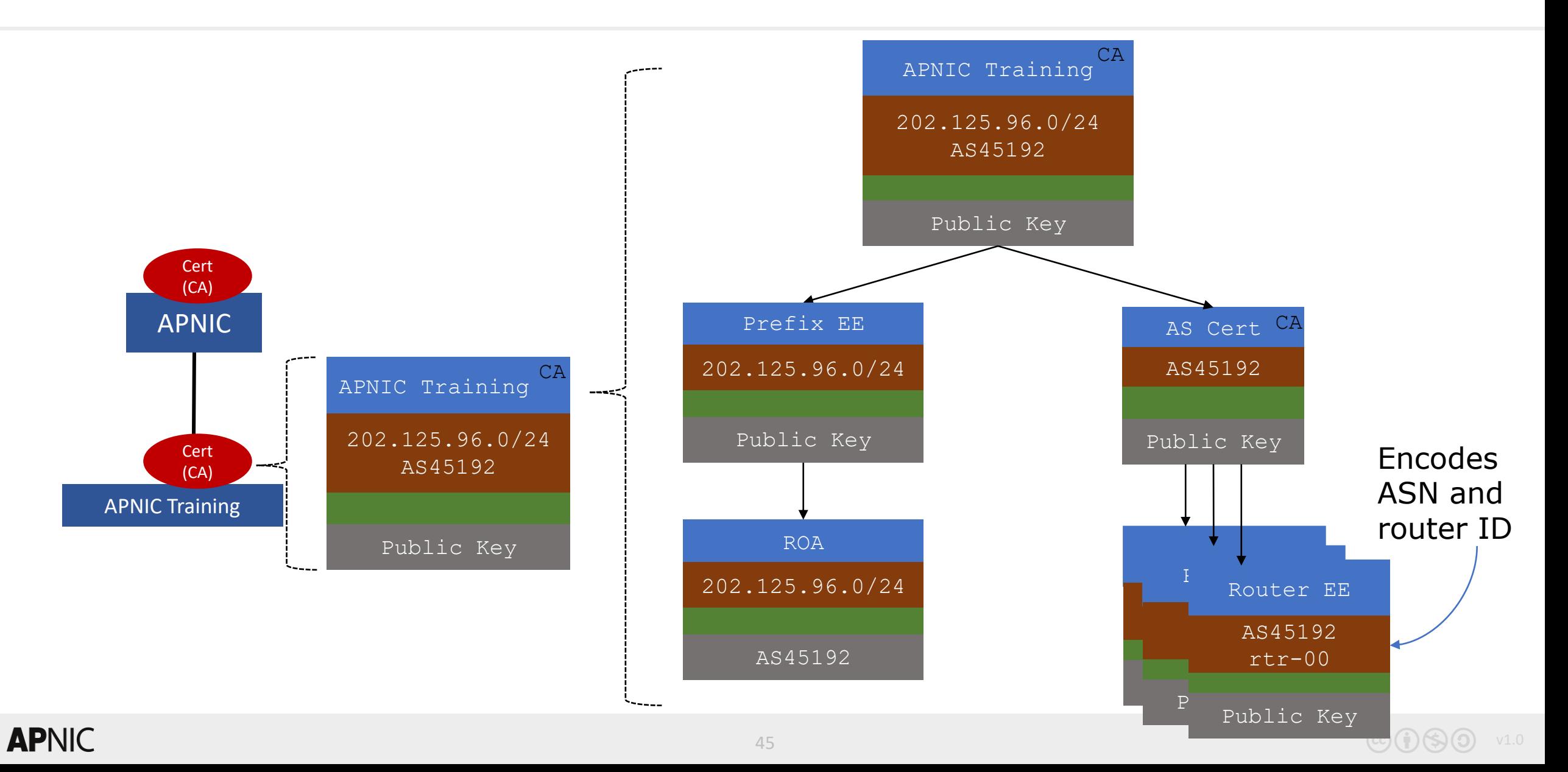

## BGPsec (RFC8205)

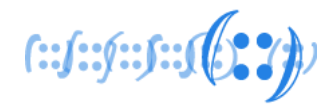

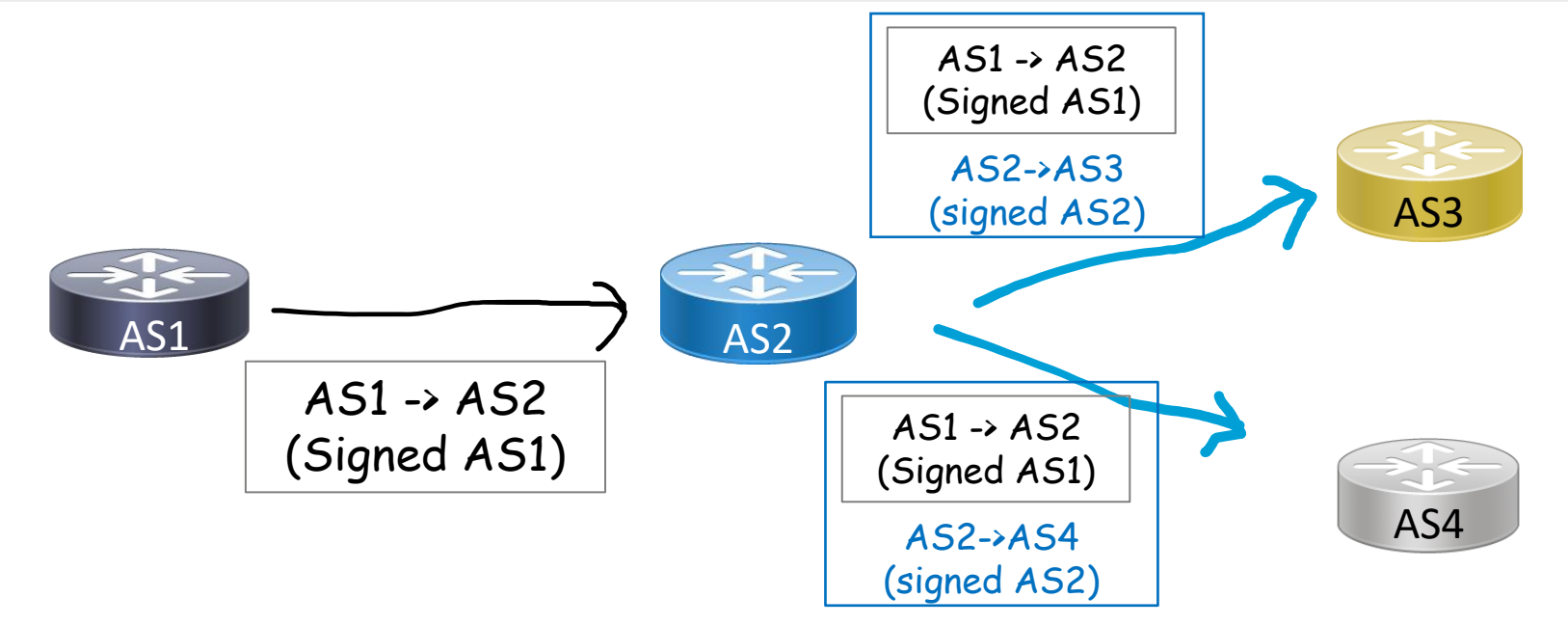

- AS1 router crypto signs the message to AS2
- AS2 router signs the message to AS3 and AS4, encapsulating AS1's message
- ❑ A BGPsec speaker validates the received update by checking:
	- If there is a ROA that describes the prefix and origin AS
	- If the received AS path can be validated as a chain of signatures (for each AS in the AS path) using the AS keys

# So why NOT BGPsec?

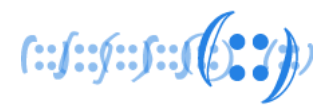

- Cannot have partial adoption
	- ❑ Cannot jump across non-participating networks
- More HW resources
	- ❑ CPU high crypto overhead to validate signatures, and
	- ❑ Memory
		- Updates in BGPsec would be per prefix
		- New attributes carrying signatures and certs/key IDs for every AS in the AS path
- No clarity on how to distribute the collection of certificates required to validate the signatures

### ASPA - AS Provider Authorization

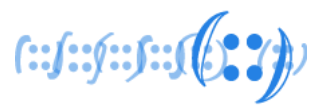

- …..draft but promising
- ASPA is digitally signed object that binds ❑ a Set of Provider ASNs to a Customer ASN (for a specific AFI),
- For Routing, the ASPA is an attestation
	- ❑ that the AS holder (Customer ASN) has authorized the set of provider ASNs to propagate its announcements onwards….

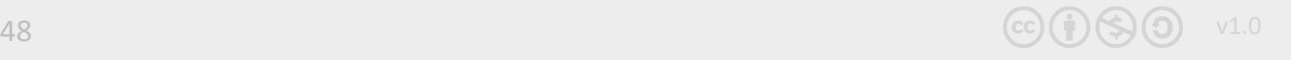

## ASPA Validation/Verification  $\sim$  simplified

 $f: f: f: f: J(0, 2)$ 

- For a received route (v4/v6):
	- □ If there is no valid ASPA for the Customer AS  $(AS(0))$ UNKNOWN
	- ❑ If there is an ASPA with the customer AS, and:
		- $\blacksquare$  if AS(I) in the AS\_PATH attribute (AS\_SEQ{AS(I), AS(I-1)}) is in the SPAS VALID

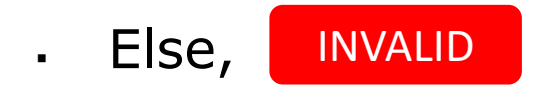

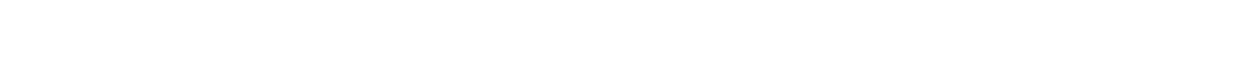

# Implementation

## 1. sign & publish your ROA

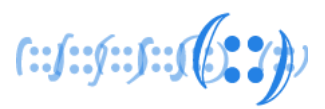

- Login MyAPNIC  $\bullet$ 
	- Need to activate the RPKI engine to create ROAs
	- Go to Resources  $\rightarrow$  Resource certification  $\rightarrow$  RPKI (see image below)

**Whois Updates** 

#### **Resources**

#### **Internet Resources**

**Summary** View all of your resource holdings.

IPv4 View your IPv4 resource holdings.

IPv6 View your IPv6 resource holdings.

**AS Numbers** View your ASN resource holdings.

#### **Reverse DNS Delegations**

**Add Reverse Delegations** 

Add new reverse delegations.

#### **Reverse Delegation Summary**

View and manage reverse delegations

**Whois Updates** Add, update, and delete individual Whois objects. **Bulk Whois Updates** 

Add, update, and delete multiple Whois objects.

**Contact Details Update** 

Update contact details of the internet resources associated with your account.

#### **Maintainers**

View your registered maintainers, and register new maintainers.

#### **IRTs**

View your registered IRT objects, and register new IRT objects.

#### **Resource certification**

#### **RPKI**

Set up your RPKI engine, and manage your Route Origin Authorization (ROA) objects.

#### **Route management**

#### **Routes**

Add, update, delete and view routes. Create Route Origin Authorisation (ROA) for routes.

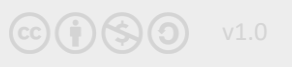

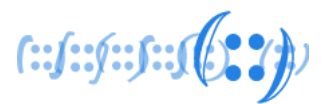

- Then go to the Routes page
	- Go to **Resources** → **Route Management** → **Routes** (see image below)

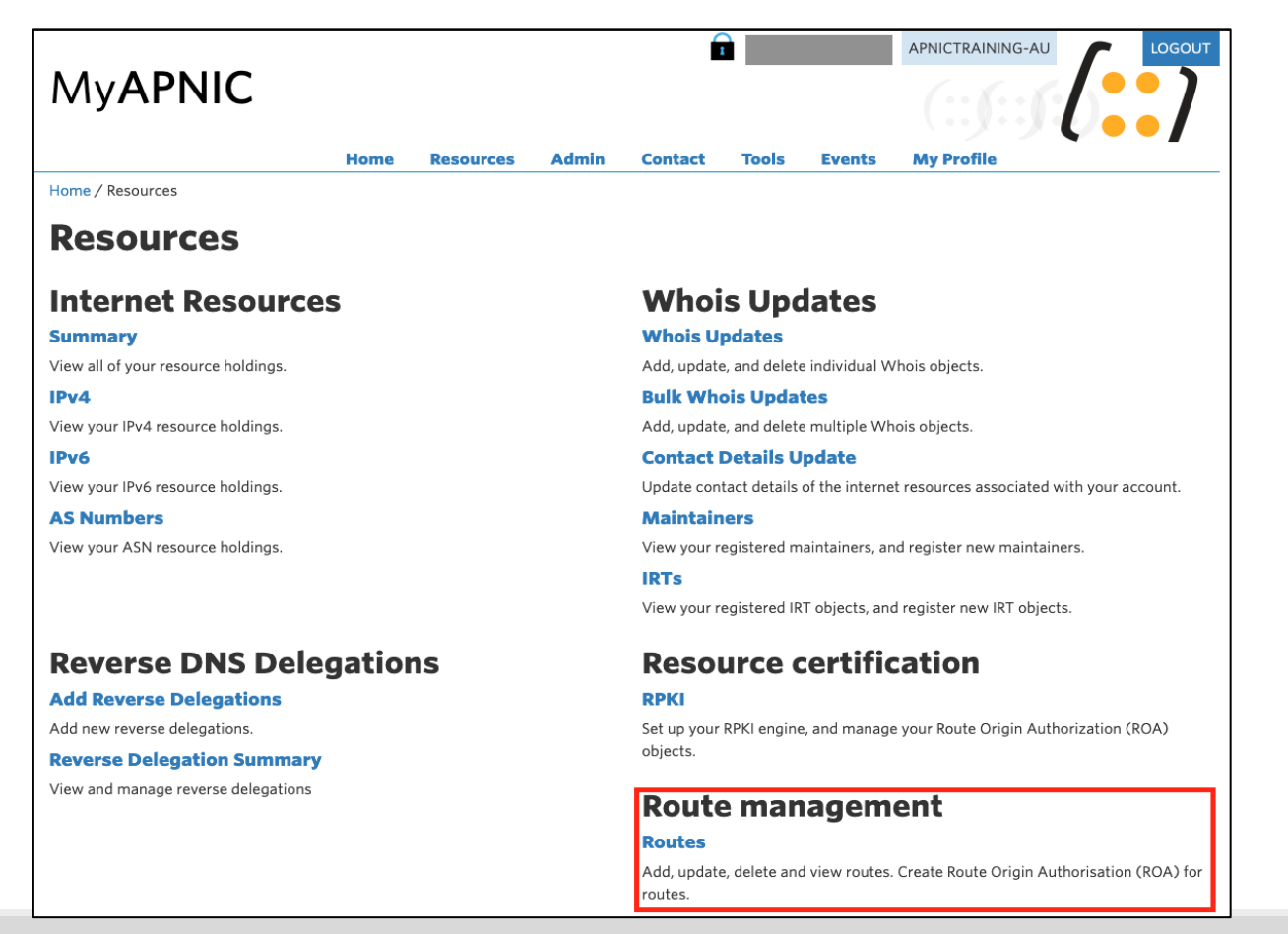

**AI** https://www.apnic.net/wp-content/uploads/2017/12/ROUTE\_MANAGEMENT\_GUIDE.pdf www.a

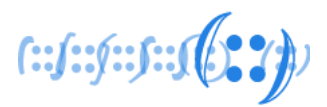

#### • Select **Create route** (as shown below)

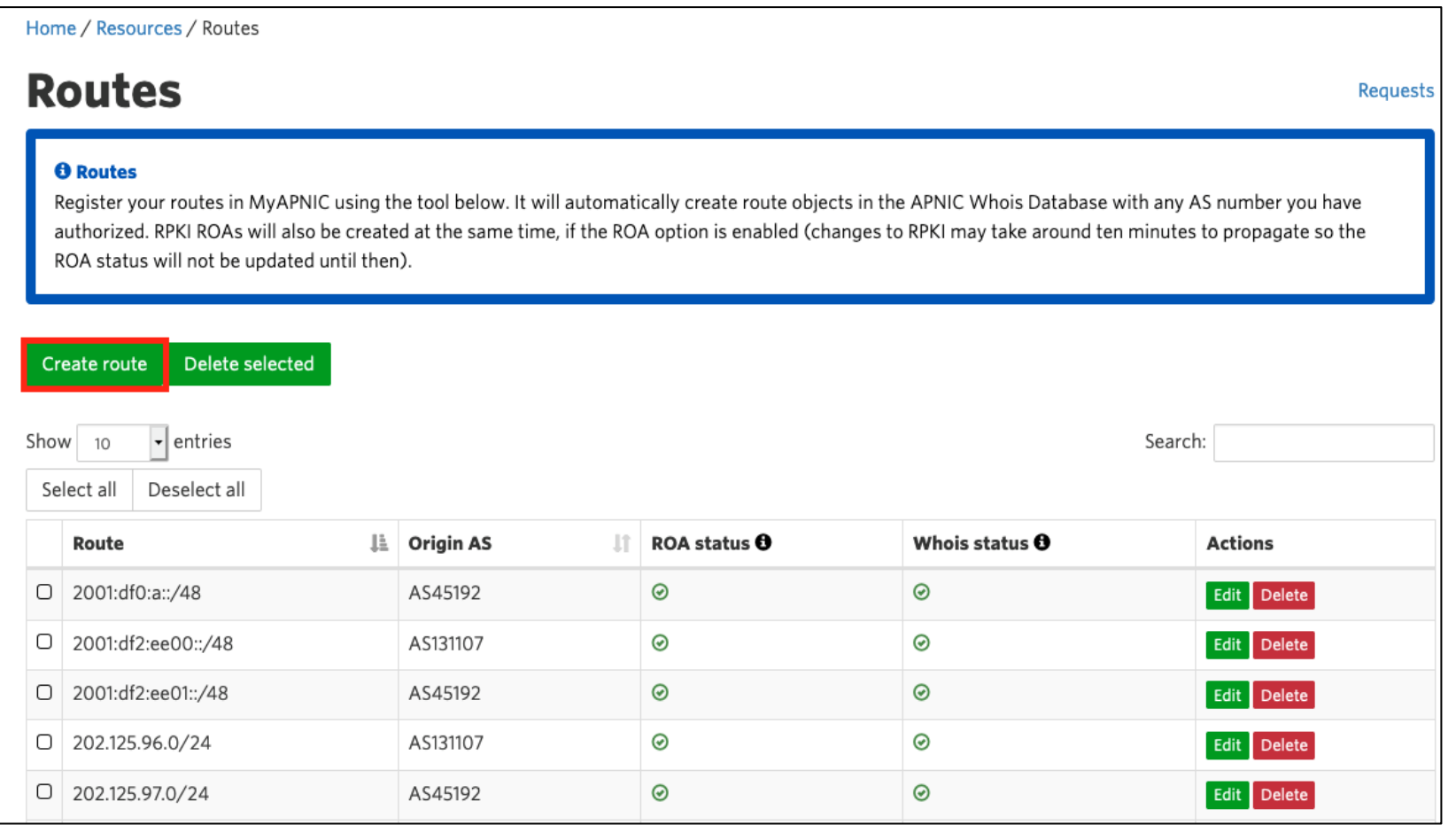

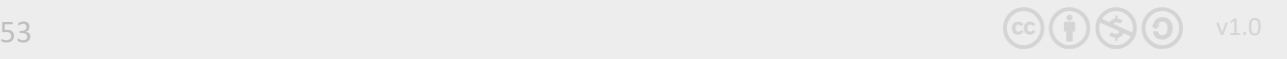

 $f: (f: f: f: f: (\{f: Y\})$ 

• Example for **IPv6** below

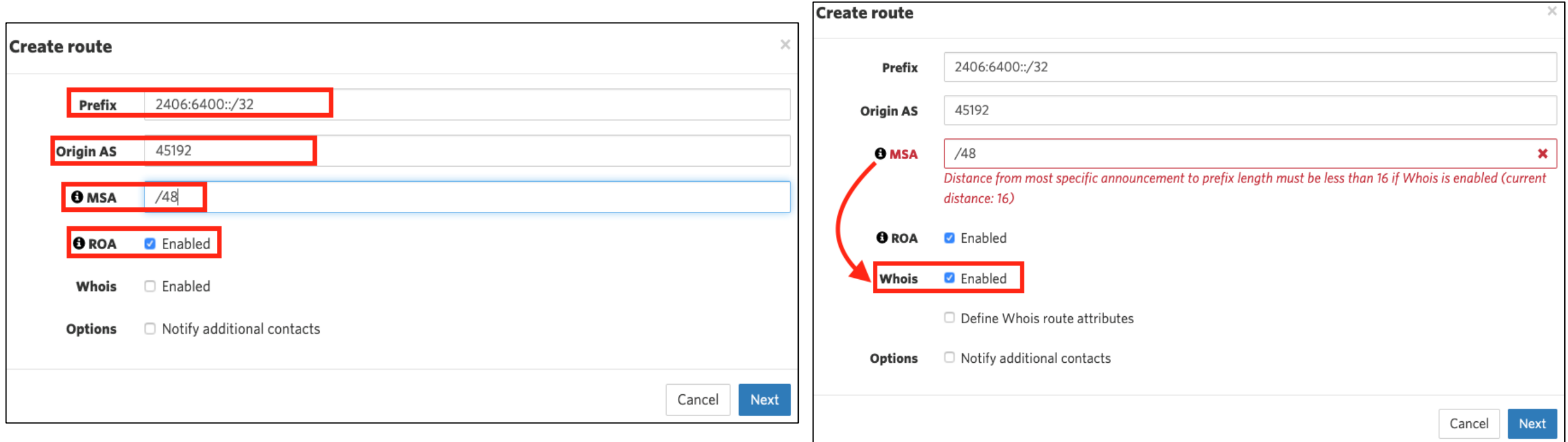

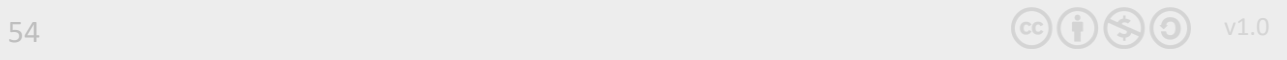

 $f: (f: f): f: (f \in Y) \mapsto (f \in Y)$ 

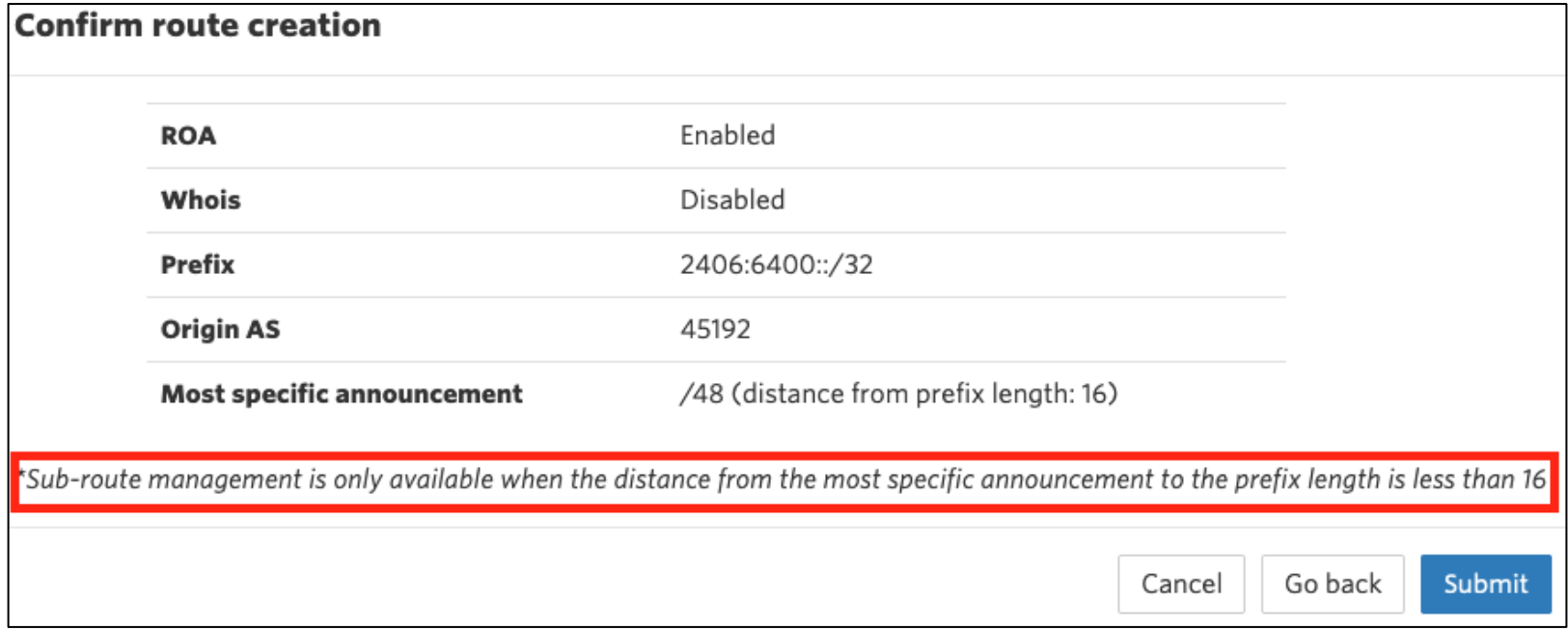

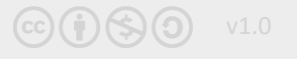

 $f: f: f: f: \mathbb{R} \otimes \mathbb{R}$ 

• Example for **IPv4**

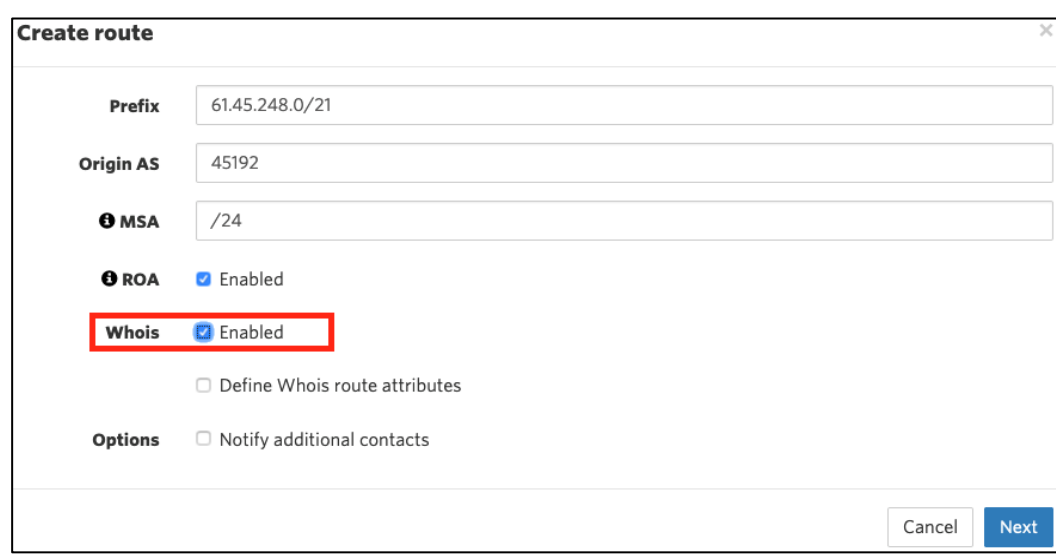

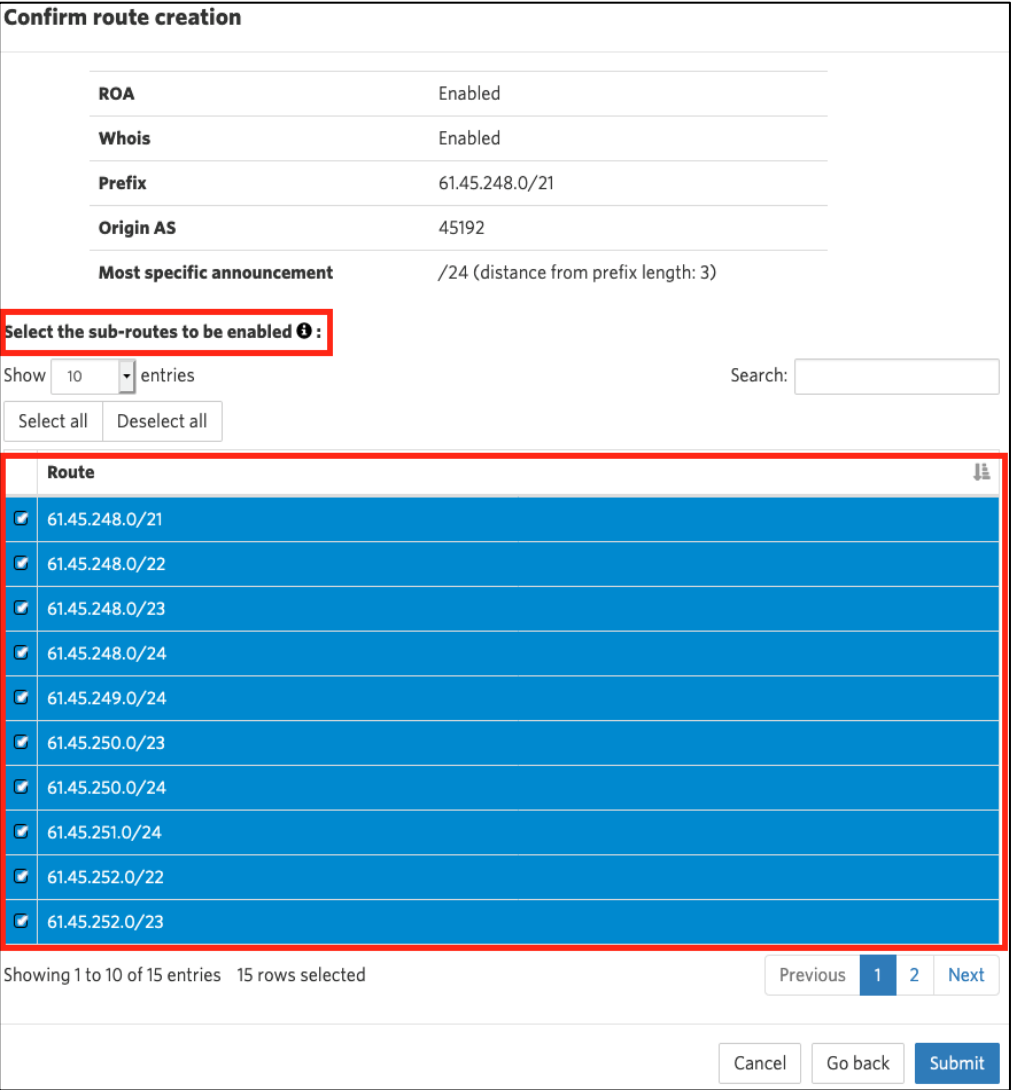

 $f: (f: f: f: f: (\{f: Y\})$ 

#### • Your ROAs are ready!

#### **Routes**

#### **O** Routes

Register your routes in MyAPNIC using the tool below. It will automatically create route objects in the APNIC Whois Data authorized. RPKI ROAs will also be created at the same time, if the ROA option is enabled (changes to RPKI may take arou ROA status will not be updated until then).

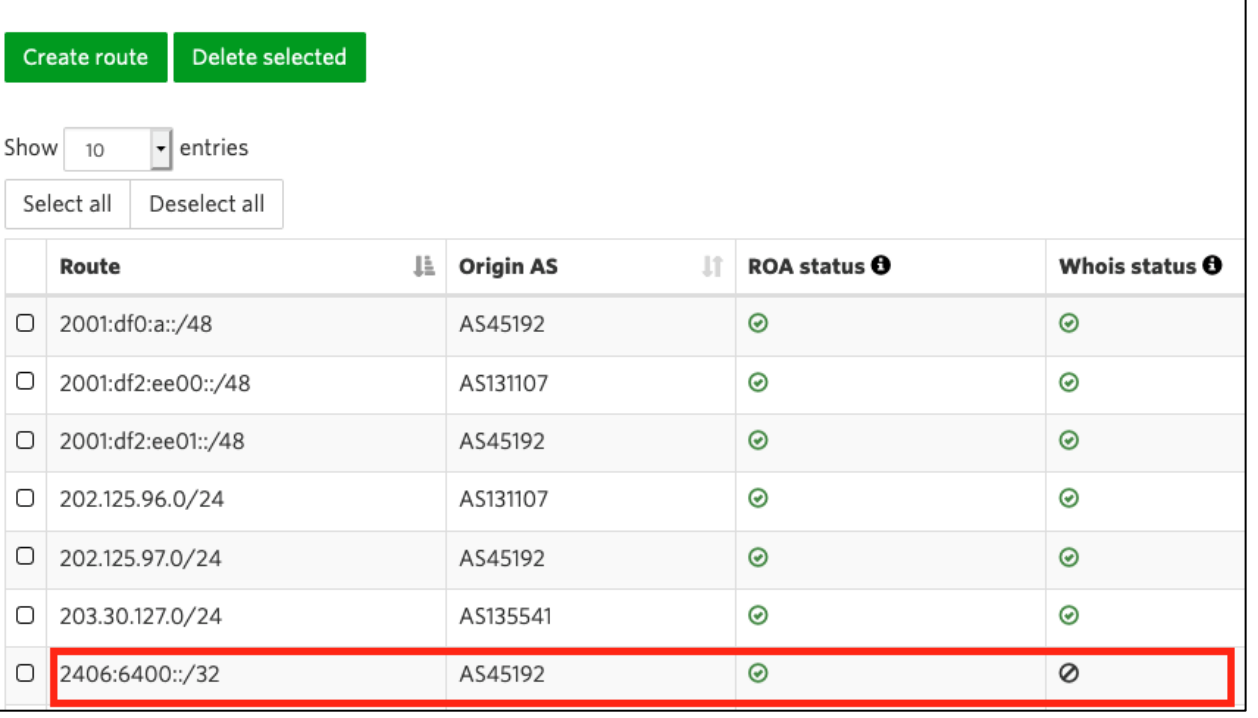

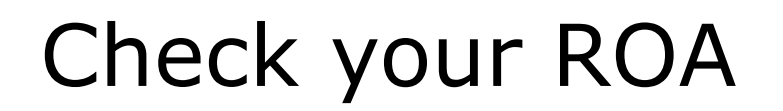

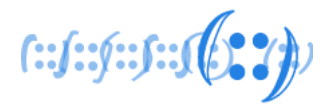

#### https://rpki-validator.ripe.net/roas

#### **Validated ROAs**

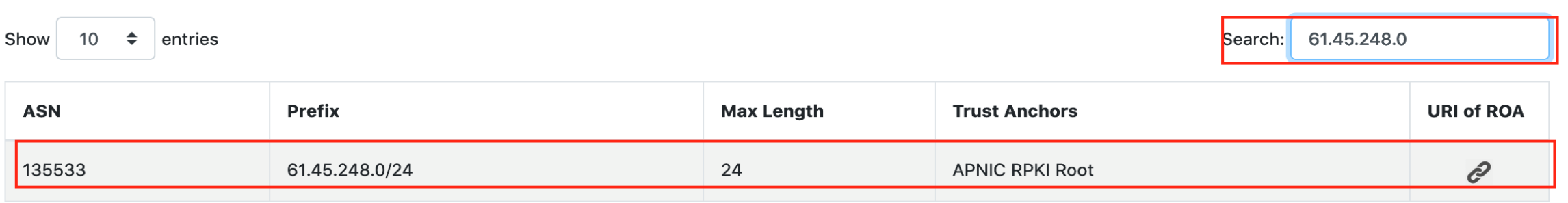

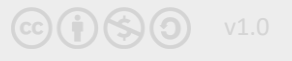

Check your ROA

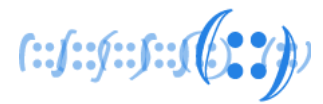

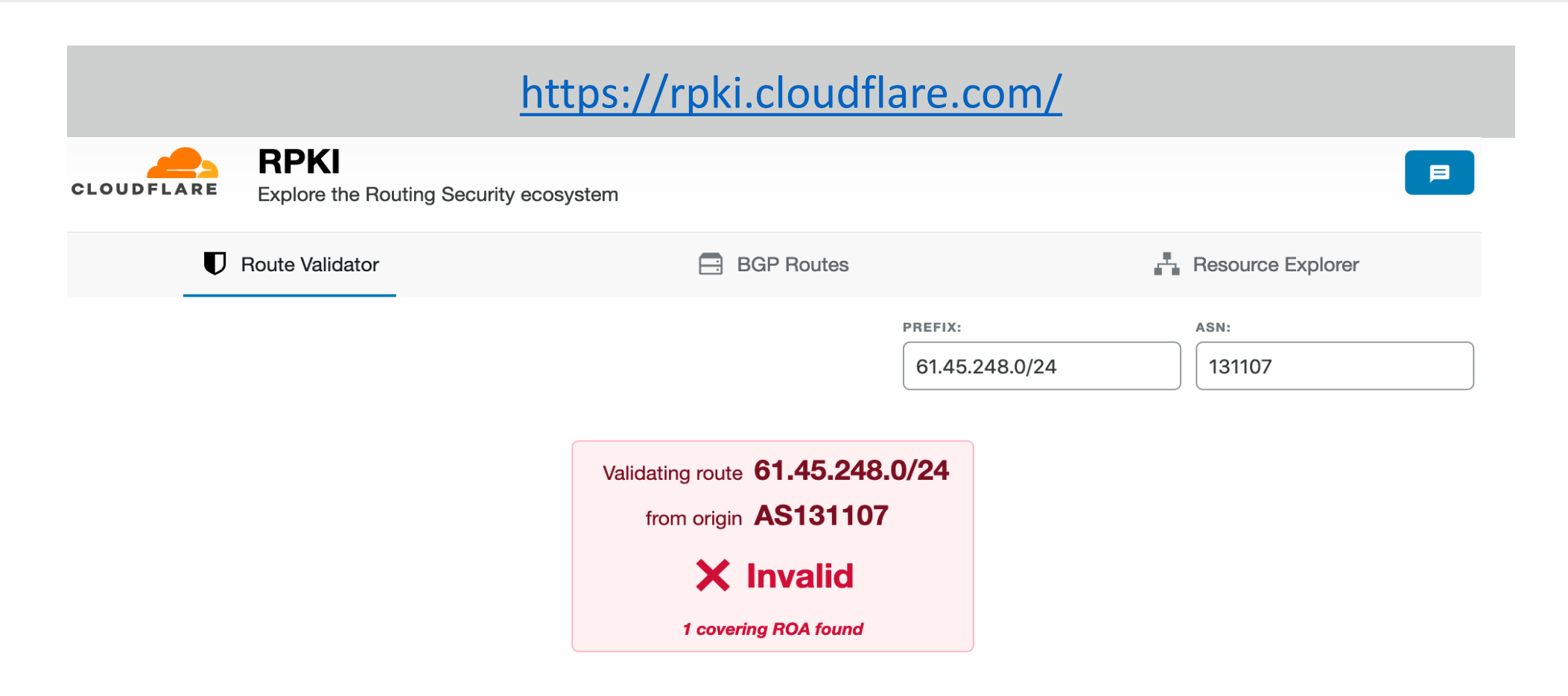

#### **Covering ROAs:**

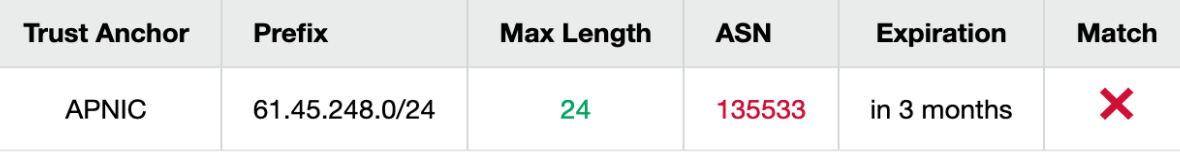

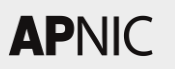

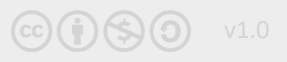

## Check your ROA

 $f: f: f: f: f(3,2)$ 

#### https://bgp.he.net/

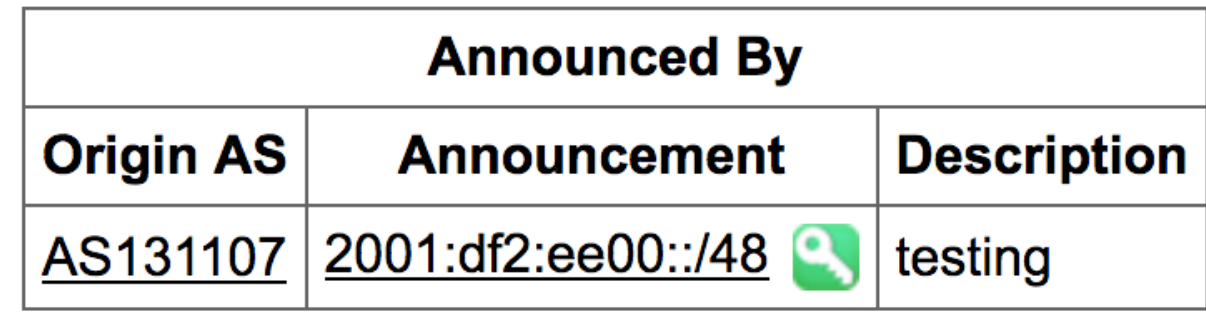

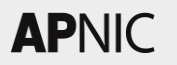

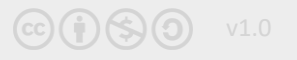

 ${\color{blue} (\textbf{::} f \textbf{::} f \textbf{::$ 

#### **# whois -h rr.ntt.net 2001:df2:ee00::/48**

route6: 2001:df2:ee00::/48 descr: RPKI ROA for 2001:df2:ee00::/48 remarks: This route object represents routing data retrieved from the RPKI remarks: The original data can be found here: https://rpki.gin.ntt.net/r/AS131107/2001:df2:ee00::/48 remarks: This route object is the result of an automated RPKI-to-IRR conversion process. remarks: maxLength 48 origin: AS131107 mnt-by: MAINT-JOB changed: job@ntt.net 20180802 source: RPKI # Trust Anchor: APNIC RPKI Root

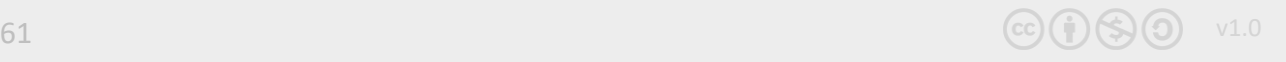

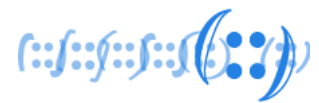

#### **# whois -h whois.bgpmon.net 2001:df2:ee00::/48**

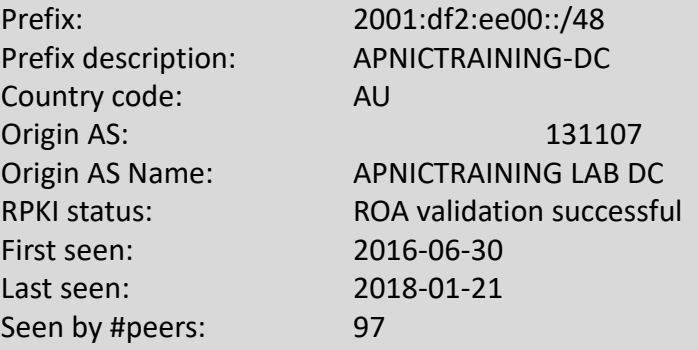

#### **# whois -h whois.bgpmon.net " --roa 131107 2001:df2:ee00::/48"**

ROA Details

------------------------

------------------------ Origin ASN: AS131107 Not valid Before: 2016-09-07 02:10:04 Not valid After: 2020-07-30 00:00:00 Expires in 2y190d9h34m23.2000000029802s Trust Anchor: rpki.apnic.net Prefixes: 2001:df2:ee00::/48 (max length /48) 202.125.96.0/24 (max length /24)

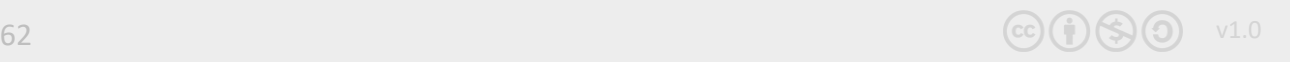

### ROA Considerations

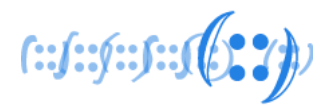

- Max-length
	- ❑ Make sure the value covers your BGP announcements
- minimal ROAs
	- ❑ Reduce spoofed origin-AS attack surface
		- <https://tools.ietf.org/html/draft-ietf-sidrops-rpkimaxlen-03>
		- ROAs should cover only those prefixes announced in BGP

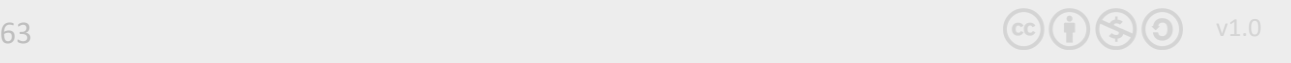

#### VALIDATION

 $f: (f: f): f: (f: \{x\})$ 

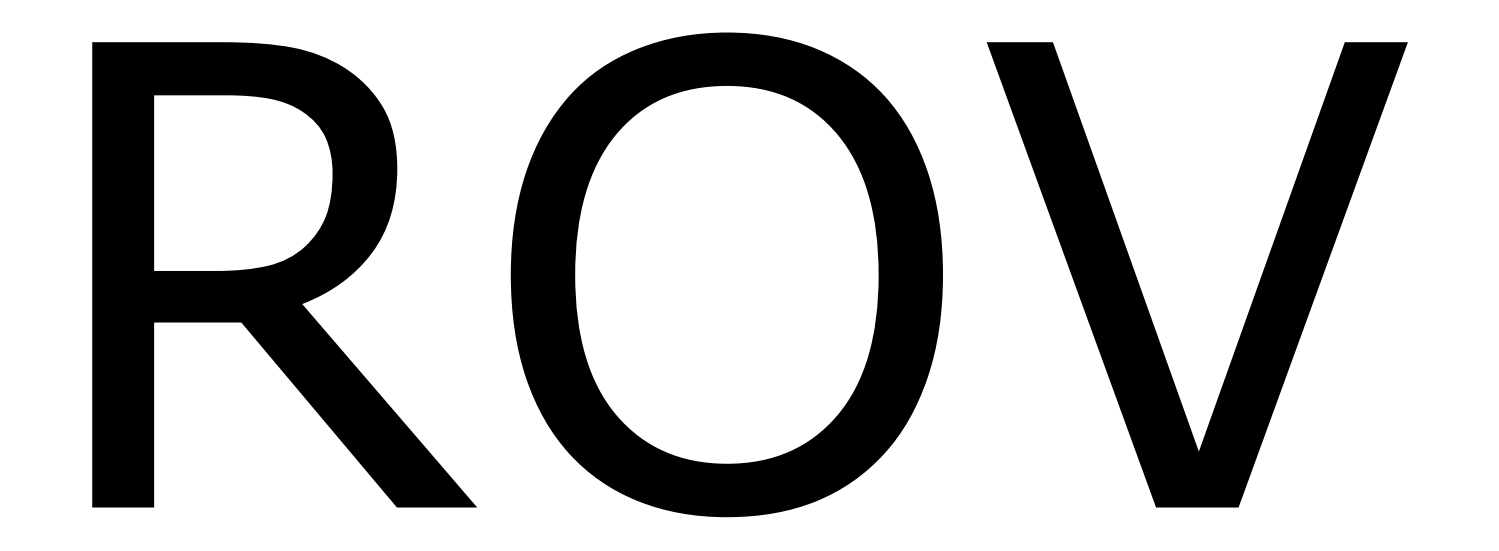

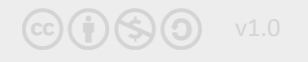

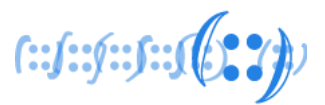

- Lots of options:
	- □ Dragon Research RPKI toolkit <https://github.com/dragonresearch/rpki.net>
	- ❑ RIPE Validator <https://github.com/RIPE-NCC/rpki-validator-3>
	- ❑ Routinator <https://github.com/NLnetLabs/routinator/releases/tag/v0.7.1>
	- ❑ OctoRPKI/GoRTR (Cloudflare's toolkit) <https://github.com/cloudflare/cfrpki>
	- ❑ Fort (NIC Mexico's Validator) <https://nicmx.github.io/FORT-validator/>

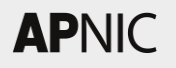

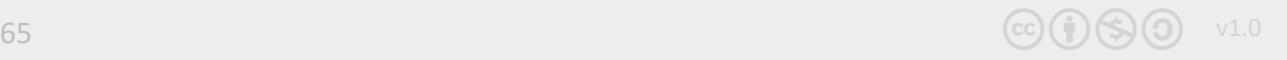

## Validator considerations

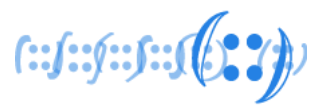

- Securing the RTR session
	- ❑ Plain text (TCP)
		- . run within your routing domain
	- ❑ Other auth options
		- $-SSH (v2)$
		- . MD5 auth
		- IPsec
		- TLS
		- TCP-AO

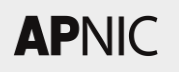

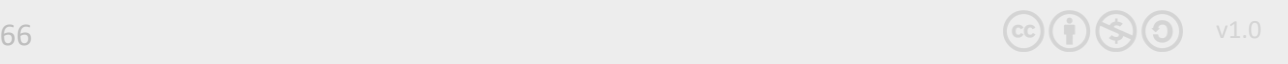

### Validator considerations

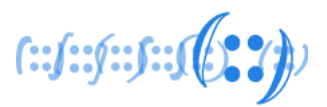

- When RTR session fails
	- ❑ Based on the expire interval of ROA cache  $\blacksquare$  JunOS/SR-OS: 3600s, IOS-XE: 300s (RFC min  $\sim$  600s)
	- ❑ Defaults to NOT FOUND
		- Including Invalids
	- ❑ Hence, at least 2 x Validators (RTR sessions)

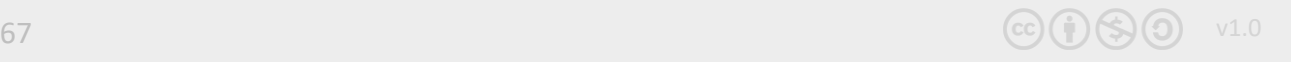

## 3. Router Configuration (IOS)

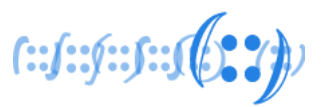

- Enable RTR on your routers
	- . eBGP speakers (border/peering/transit)
	- ❑ Know your platform defaults and knobs
		- . Example: IOS-XE wont use Invalids for best path selection

router bgp 131107 rpki server <*validatorIP*> transport tcp port <*323/3323/8282*> refresh-time <secs>

router bgp 131107 bgp rpki server tcp <*validatorIP*> port <*323/8282/3323*> refresh <*secs*>

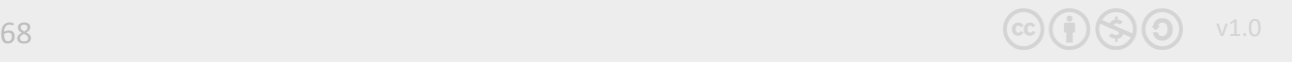

# Configuration (IOS)

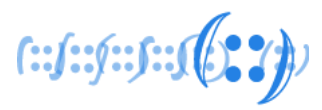

• Policies based on validation:

```
route-map ROUTE-VALIDATION permit 10
match rpki valid
set local-preference 200
!
route-map ROUTE-VALIDATION permit 20
match rpki not-found
set local-preference 100
!
route-map ROUTE-VALIDATION permit 30
match rpki invalid
set local-preference 50
!
                                        OR route-map ROUTE-VALIDATION deny 30
                                               match rpki invalid
```
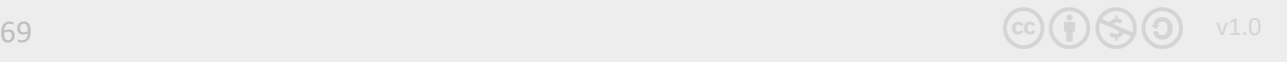

# Configuration (IOS)

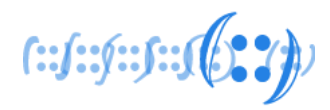

#### • Apply the route-map to inbound updates

```
router bgp 131107
!---output omitted-----!
 address-family ipv4
 bgp bestpath prefix-validate allow-invalid
 neighbor X.X.X.169 activate
 neighbor X.X.X.169 route-map ROUTE-VALIDATION in
 exit-address-family
 !
 address-family ipv6
 bgp bestpath prefix-validate allow-invalid
 neighbor X6:X6:X6:X6::151 activate
 neighbor X6:X6:X6:X6::151 route-map ROUTE-VALIDATION in
 exit-address-family
!
```
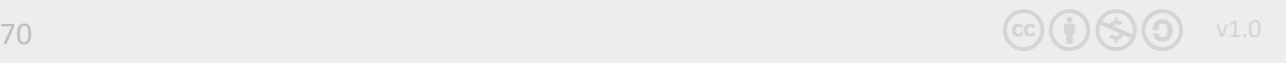

# Router Configuration (JunOS)

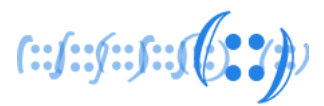

• Establishing session with the validator

```
routing-options {
   autonomous-system 131107;
   validation {
       group rpki-validator {
           session <validator-IP> {
               refresh-time 120;
               port <323/3323/8282>;
               local-address X.X.X.253;
           }
       }
   }
}
```
# Configuration (JunOS)

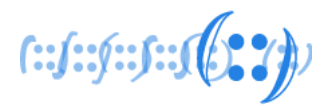

• Define policies based on the validation states

```
policy-options {
   policy-statement ROUTE-VALIDATION {
       term valid {
           from {
               protocol bgp;
               validation-database valid;
            }
           then {
               local-preference 200;
               validation-state valid;
               accept;
            }
       }
       term unknown {
           from {
               protocol bgp;
               validation-database unknown;
            }
           then {
               local-preference 100;
               validation-state unknown;
               accept;
            }
       }
                                                        term invalid {
                                                                    from {
                                                                        protocol bgp;
                                                                        validation-database invalid;
                                                                    }
                                                                   then {
                                                                        local-preference 50;
                                                                        validation-state invalid;
                                                                        accept;
                                                                    }
                                                                }
                                                           }
                                                        }
                                                        OR
                                                                  then {
                                                                        validation-state invalid;
                                                                        reject;
                                                                    }
```
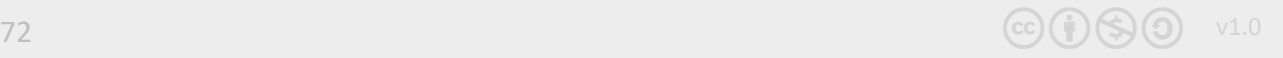
## Router Configuration (JunOS)

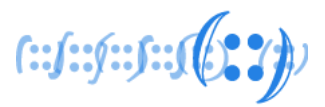

• Apply the policy to inbound updates

```
protocols {
   bgp {
       group external-peers {
           #output-ommitted
           neighbor X.X.X.1 {
                import ROUTE-VALIDATION;
               family inet {
                    unicast;
                }
            }
       }
                                            group external-peers-v6 {
                                                  #output-ommitted
                                                  neighbor X6:X6:X6:X6::1 {
                                                       import ROUTE-VALIDATION;
                                                       family inet6 {
                                                           unicast;
                                                       }
                                                   }
                                               }
                                          }
```
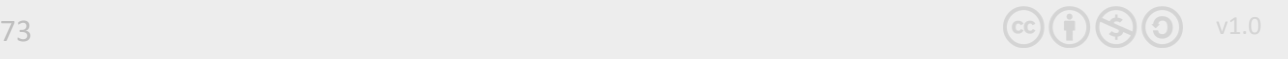

## RPKI Verification (IOS)

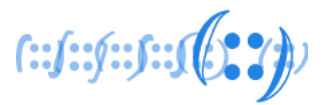

• IOS has only

```
#sh bgp ipv6 unicast rpki ?
```
servers Display RPKI cache server information table Display RPKI table entries

```
#sh bgp ipv4 unicast rpki ?
```
servers Display RPKI cache server information table Display RPKI table entries

## RPKI Verification (IOS)

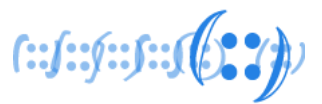

• Check the RTR session

```
#sh bgp ipv4 unicast rpki servers
BGP SOVC neighbor is X.X.X.47/323 connected to port 323
Flags 64, Refresh time is 120, Serial number is 1516477445, Session ID is 8871
InQ has 0 messages, OutQ has 0 messages, formatted msg 7826
Session IO flags 3, Session flags 4008
Neighbor Statistics:
 Prefixes 45661
 Connection attempts: 1
 Connection failures: 0
Errors sent: 0
Errors received: 0
Connection state is ESTAB, I/O status: 1, unread input bytes: 0
Connection is ECN Disabled, Mininum incoming TTL 0, Outgoing TTL 255
Local host: X.X.X.225, Local port: 29831
Foreign host: X.X.X.47, Foreign port: 323
```
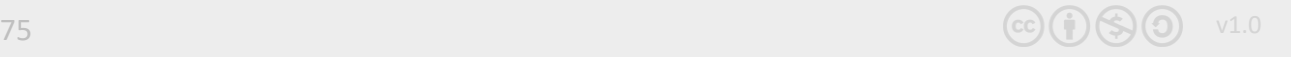

### RPKI Verification (IOS)

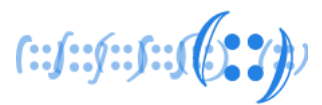

### • Check the RPKI cache

#### **#sh bgp ipv4 unicast rpki table**

37868 BGP sovc network entries using 6058880 bytes of memory 39655 BGP sovc record entries using 1268960 bytes of memory

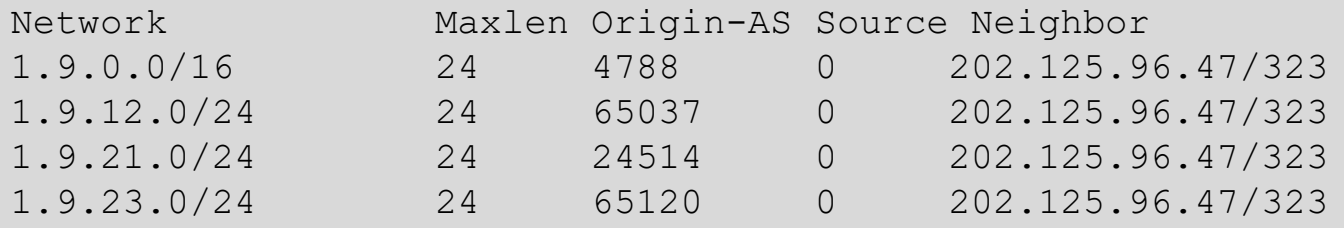

#### **#sh bgp ipv6 unicast rpki table**

5309 BGP sovc network entries using 976856 bytes of memory 6006 BGP sovc record entries using 192192 bytes of memory

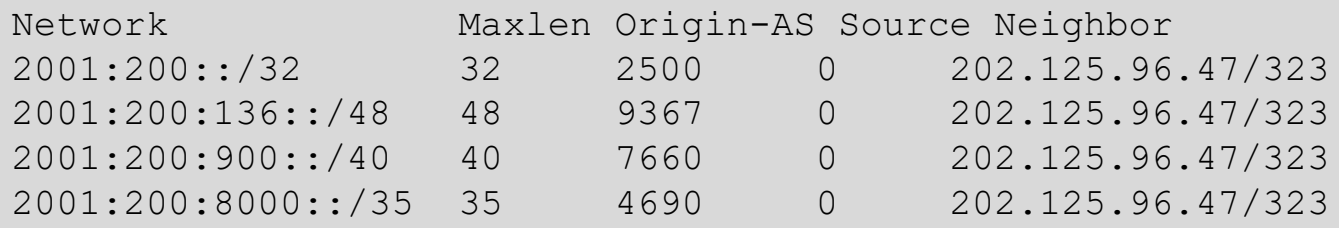

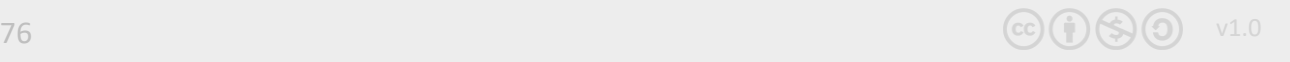

### Check routes (IOS)

 ${\color{red} [::f::f::f::f::f} \quad \quad}$ 

**#sh bgp ipv4 unicast 202.144.128.0/19** BGP routing table entry for 202.144.128.0/19, version 3814371 Paths: (1 available, best #1, table default) Advertised to update-groups: 2 Refresh Epoch 15 4826 17660 49.255.232.169 from 49.255.232.169 (114.31.194.12) Origin IGP, metric 0, localpref 110, valid, external, best Community: 4826:5101 4826:6570 4826:51011 24115:17660 path 7F50C7CD98C8 **RPKI State valid** rx pathid: 0, tx pathid: 0x0

```
#sh bgp ipv6 unicast 2402:7800::/32
BGP routing table entry for 2402:7800::/32, version 1157916
Paths: (1 available, best #1, table default)
Advertised to update-groups:
    2
Refresh Epoch 15
4826
   2402:7800:10:2::151 from 2402:7800:10:2::151 (114.31.194.12)
     Origin IGP, metric 0, localpref 100, valid, external, best
     Community: 4826:1000 4826:2050 4826:2110 4826:2540 4826:2900 4826:5203
     path 7F50B266CBD8 RPKI State not found
     rx pathid: 0, tx pathid: 0x0
```
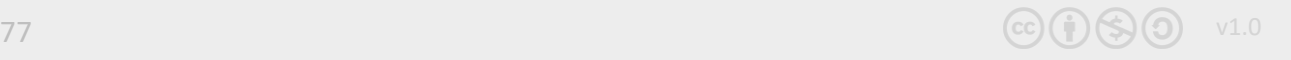

### RPKI Verification (JunOS)

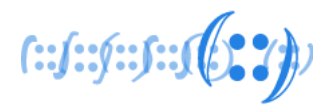

• Check the RPKI cache

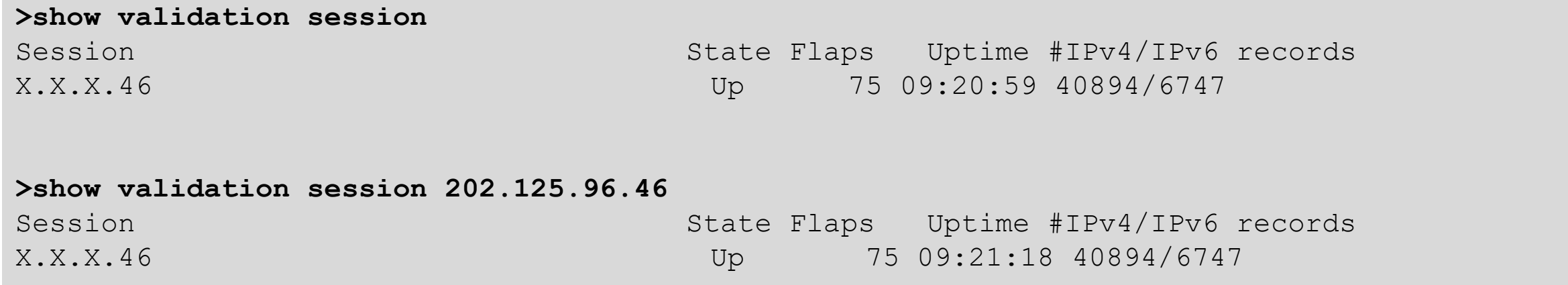

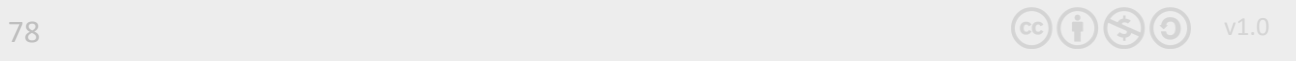

### RPKI Verification (JunOS)

 $f: f: f: f: J \cup \{0,2\}$ 

### • Check the RPKI cache

#### **>show validation database**

RV database for instance master

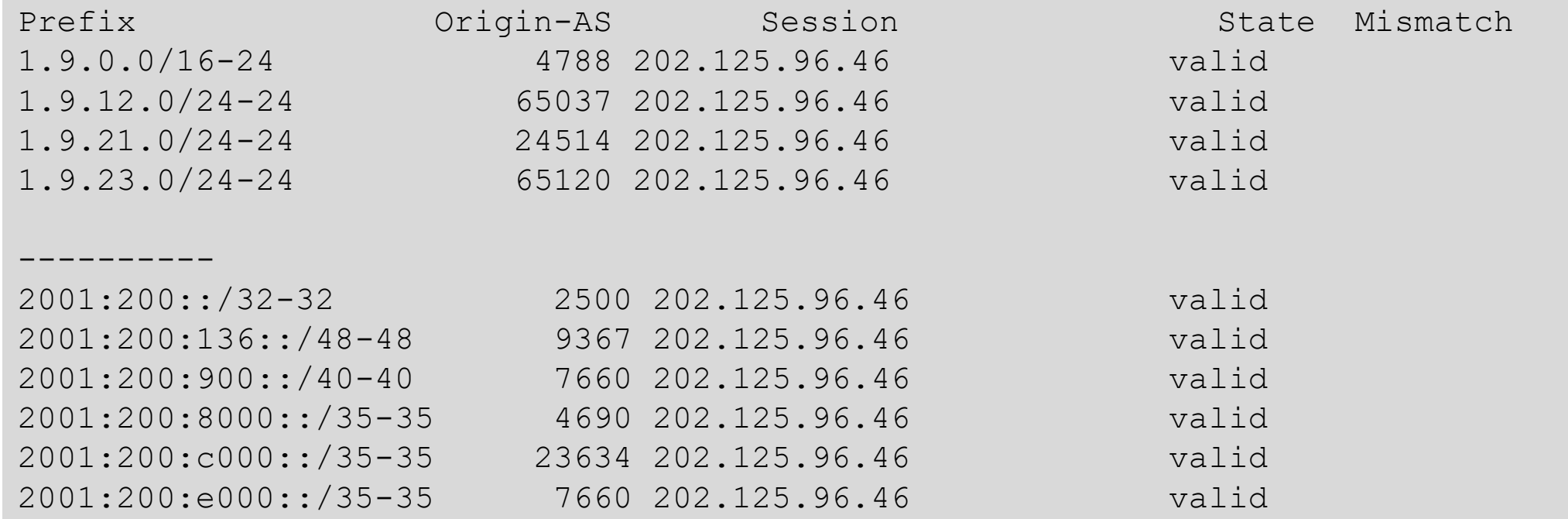

#### *Would have been nice if per AF!*

### RPKI Verification (JunOS)

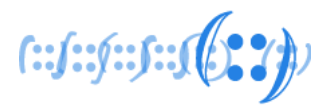

• Can filter per origin ASN

**>show validation database origin-autonomous-system 45192**

RV database for instance master

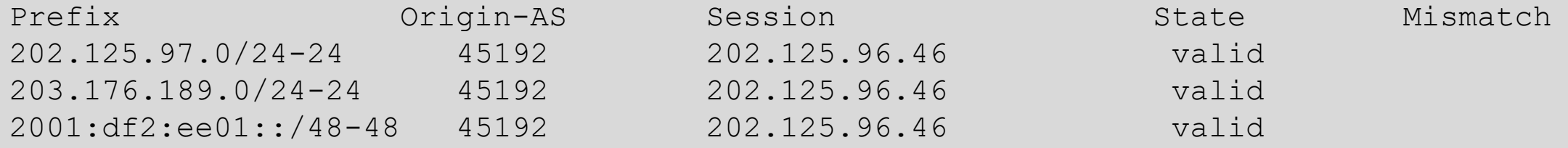

IPv4 records: 2 IPv6 records: 1

### Check routes (JunOS)

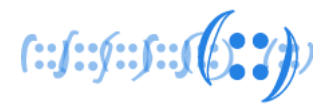

```
>show route protocol bgp 202.144.128.0
inet.0: 693024 destinations, 693024 routes (693022 active, 0 holddown, 2 
hidden)
+ = Active Route, - = Last Active, * = Both
202.144.128.0/20 *[BGP/170] 1w4d 21:03:04, MED 0, localpref 110, from 
202.125.96.254
                     AS path: 4826 17660 I, validation-state: valid
                   >to 202.125.96.225 via ge-1/1/0.0
```
#### **>show route protocol bgp 2001:201::/32**

```
inet6.0: 93909 destinations, 93910 routes (93909 active, 0 holddown, 0 
hidden)
+ = Active Route, - = Last Active, * = Both
2001:201::/32 *[BGP/170] 21:18:14, MED 0, localpref 100, from 
2001:df2:ee00::1
                    AS path: 65332 I, validation-state: unknown
                   >to fe80::dab1:90ff:fedc:fd07 via ge-1/1/0.0
```
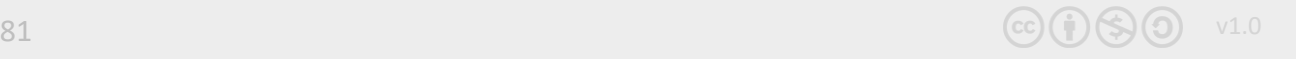

## Propagating RPKI states to iBGP peers

 $f::f::f::f::$ 

- To avoid every BGP speaker having an RTR session, and
- Ensure all BGP speakers have consistent information
	- ❑ Relies on non-transitive extended BGP community (RFC8097)

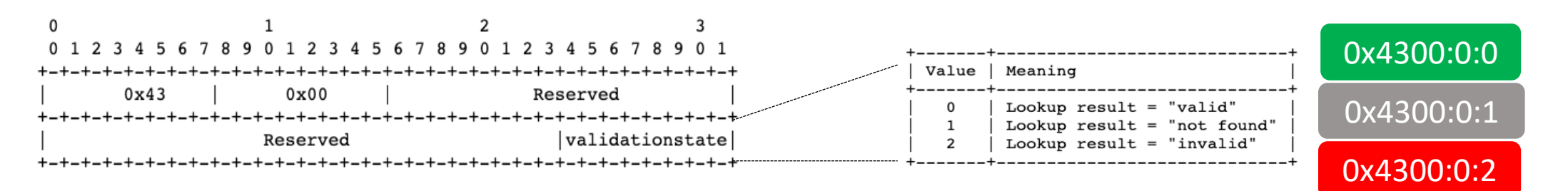

- Sender (one with RTR session) attaches the extended community to Updates, and receiver derives the validation states from it
- Must be enabled on both sender and receiver!

## Propagating RPKI states (IOS)

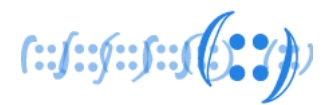

### • Sender (one with RTR session)

```
router bgp 131107
bgp rpki server tcp <validator-IP> port <323/8282/3323> refresh 120
!---output omitted-----!
address-family ipv4
 neighbor X.X.X.X activate
 neighbor X.X.X.X send-community both
 neighbor X.X.X.X announce rpki state
exit-address-family
 !
 address-family ipv6
 neighbor X6:X6:X6:X6::X6 activate
 neighbor X6:X6:X6:X6::X6 send-community both
 neighbor X6:X6:X6:X6::X6 announce rpki state
exit-address-family
!
```
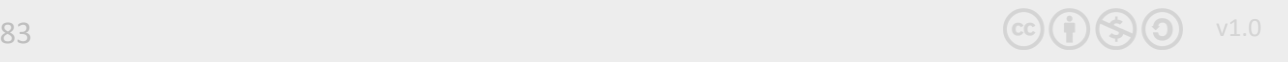

## Propagating RPKI states (IOS)

 $f::f::f::f$ 

#### • Receiver (iBGP peer)

```
router bgp 131107
!---output omitted-----!
 address-family ipv4
 neighbor Y.Y.Y.Y activate
 neighbor Y.Y.Y.Y send-community both
 neighbor Y.Y.Y.Y announce rpki state
 exit-address-family
 !
 address-family ipv6
  neighbor Y6:Y6:Y6:Y6::Y6 activate
 neighbor Y6:Y6:Y6:Y6::Y6 send-community both
  neighbor Y6:Y6:Y6:Y6::Y6 announce rpki state
 exit-address-family
!
```
If announce rpki state is not configured for the neighbor, all prefixes received from the iBGP neighbor will be marked VALID!

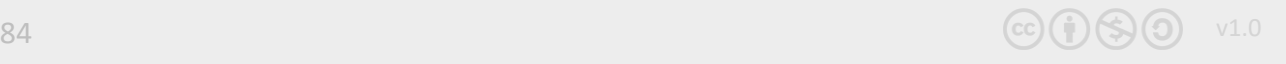

### Propagating RPKI states (JunOS)

 $(:f::f::f::)$ 

### • Sender (router with an RTR session)

```
policy-statement ROUTE-VALIDATION {
    term valid {
        from {
            protocol bgp;
            validation-database valid;
        }
        then {
            local-preference 200;
            validation-state valid;
            community add origin-validation-state-valid;
            accept;
        }
    }
    term invalid {
        from {
            protocol bgp;
            validation-database invalid;
        }
        then {
            local-preference 50;
            validation-state invalid;
            community add origin-validation-state-invalid;
            accept;
        }
    }
```

```
term unknown {
           from {
                protocol bgp;
                validation-database unknown;
            }
           then {
                local-preference 100;
                validation-state unknown;
                community add origin-validation-state-unknown;
                accept;
            }
```
}

}

}

## Propagating RPKI states (JunOS)

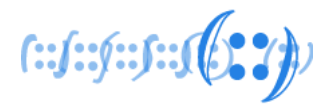

• Receiver (iBGP peer)

```
policy-statement ROUTE-VALIDATION-1 {
    term valid {
        from community origin-validation-state-valid;
        then validation-state valid;
     }
    term invalid {
        from community origin-validation-state-invalid;
        then validation-state invalid;
     }
    term unknown {
        from community origin-validation-state-unknown;
        then validation-state unknown;
     }
}
```
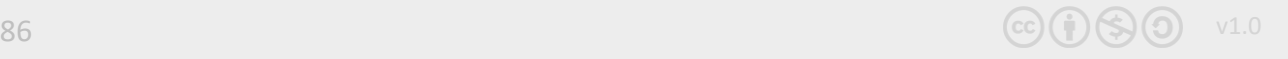

## Operational Considerations

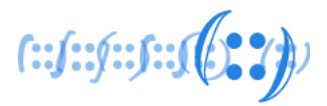

- Default routes?
	- ❑ will match anything Invalids

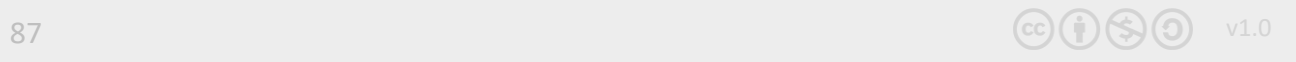

## Operational Considerations

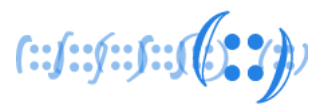

- iBGP State Propagation  $\sim$  Multivendor
	- ❑ Ex IOS propagating states to JunOS iBGP peers unknown iana 4300
	- ❑ Options*(<JunOS 17.4R3, 18.2R3, 18.4R2*):
		- . Either act on the states at the border, or
		- . Match and tag them with custom communities before propagating

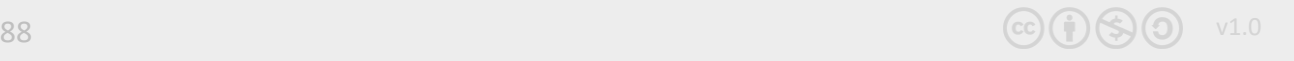

## Other developments

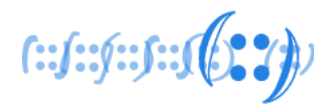

- ROA with AS-0 origin (RFC6483/RFC7607)
	- ❑ Reserved by IANA for non-routed networks
	- ❑ Negative attestation: no valid ASN has been granted authority
		- . Not to be routed (Ex: IXP LAN prefixes)
		- Overridden by another ROA (with an origin-AS other than AS-0)
		- $\therefore$  APNIC TA  $\sim$  Nov 2018

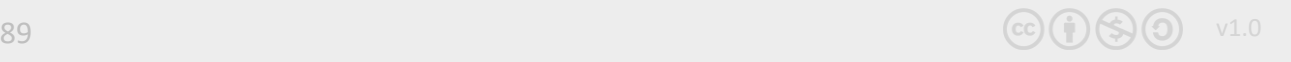

### Other developments

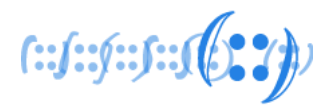

### • Prop-132:

- ❑ AS-0 ROA for unallocated/unassigned APNIC space
- □ Similar to RFC6491  $\sim$  for special use, reserved, unallocated IANA space
- ❑ APNIC implementation done on 2 Sept 2020
	- Covers APNIC's undelegated IPv4 and IPv6 space
	- . separate TAL

<https://blog.apnic.net/2020/09/02/policy-prop-132-as0-for-unallocated-space-deployed-in-service/>

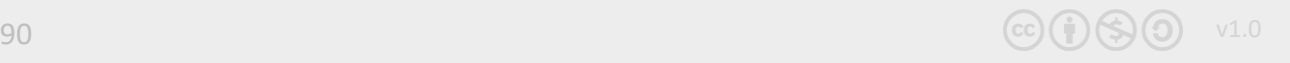

 $f: f: f: f: f(0, 2)$ 

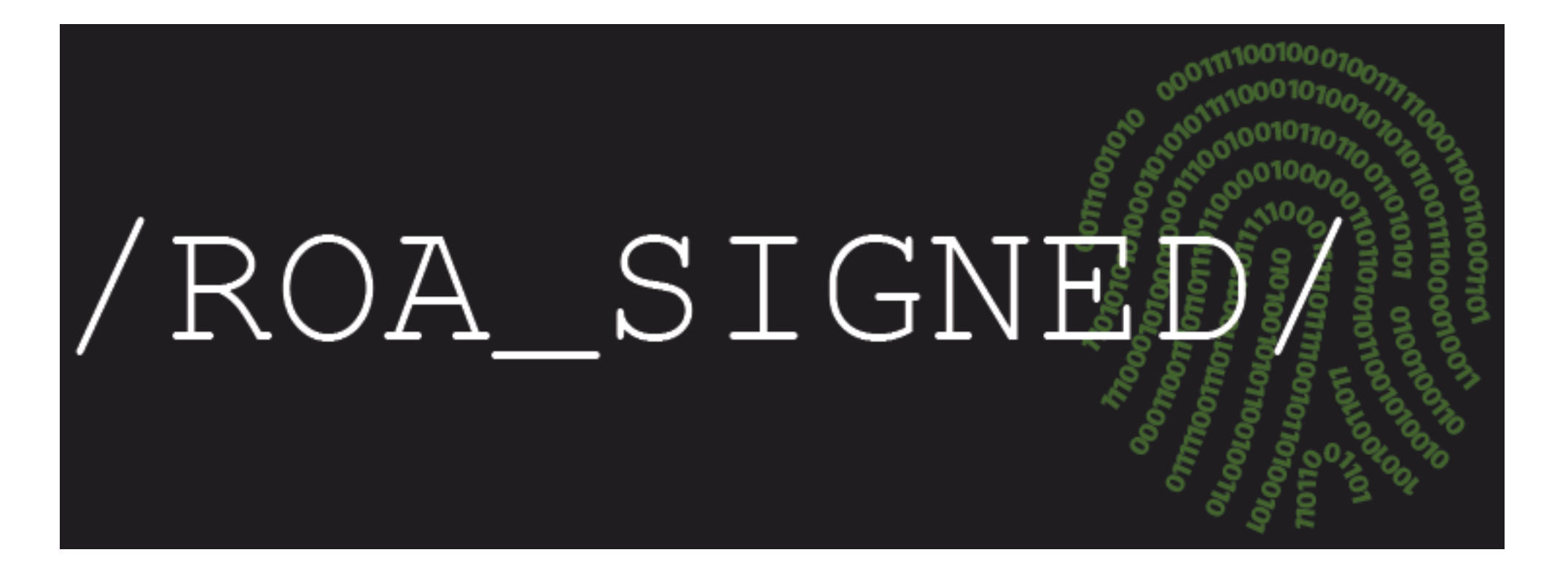

https://www.apnic.net/community/security/resource-certification/#routing

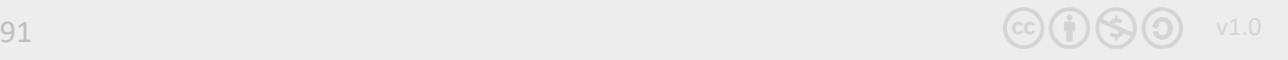

### Any questions?

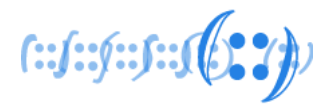

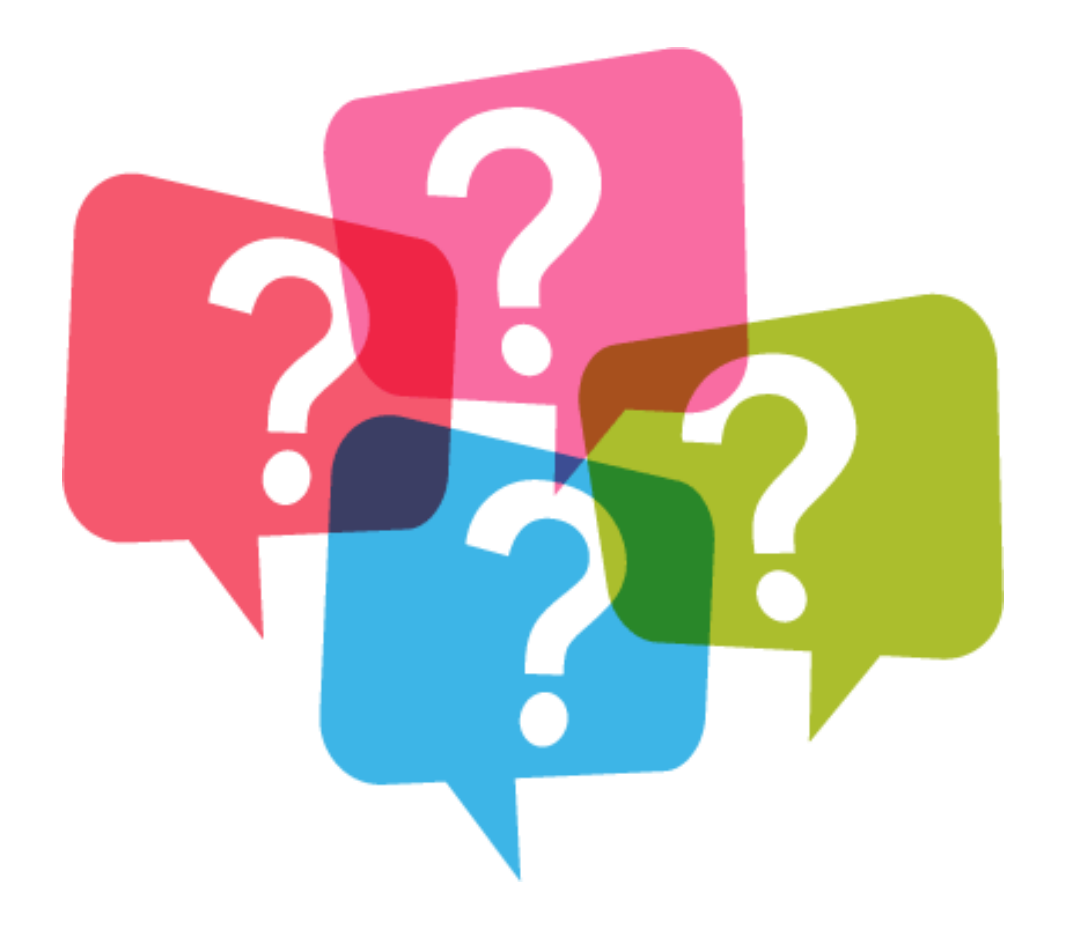

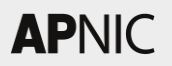

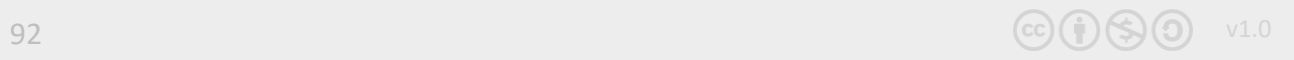

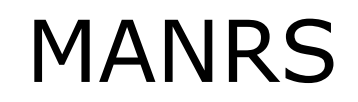

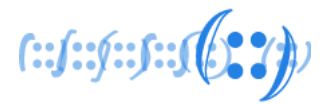

- <https://roa-stats.manrs.org/>
- <https://www.manrs.org/>

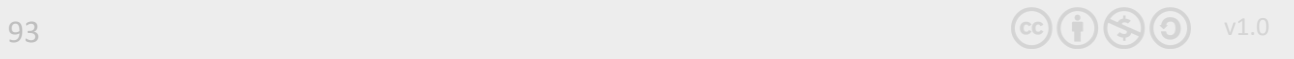

## Check Ups

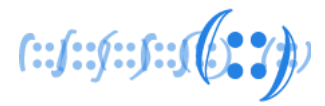

- <https://rpki.cloudflare.com/>
- <https://bgp.he.net/>
- <https://rpki-monitor.antd.nist.gov/>

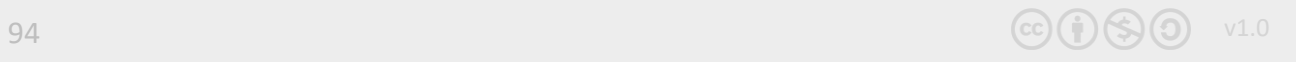

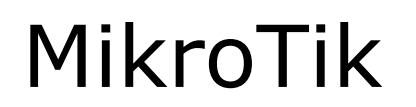

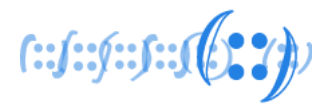

• <https://help.mikrotik.com/docs/display/ROS/RPKI>

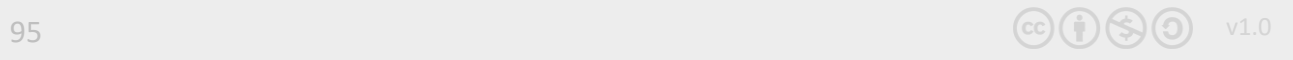

# Stay in Touch!

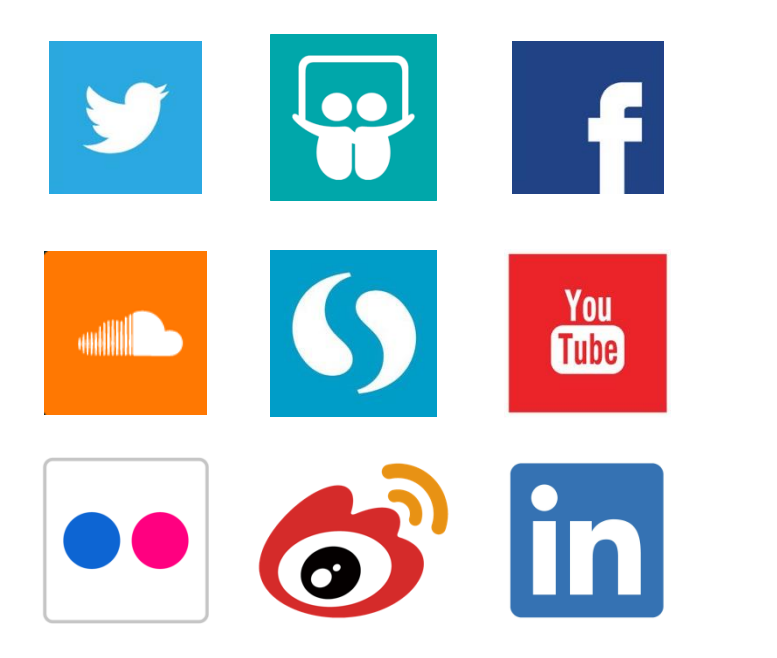

#### blog.apnic.net

apnic.net/social